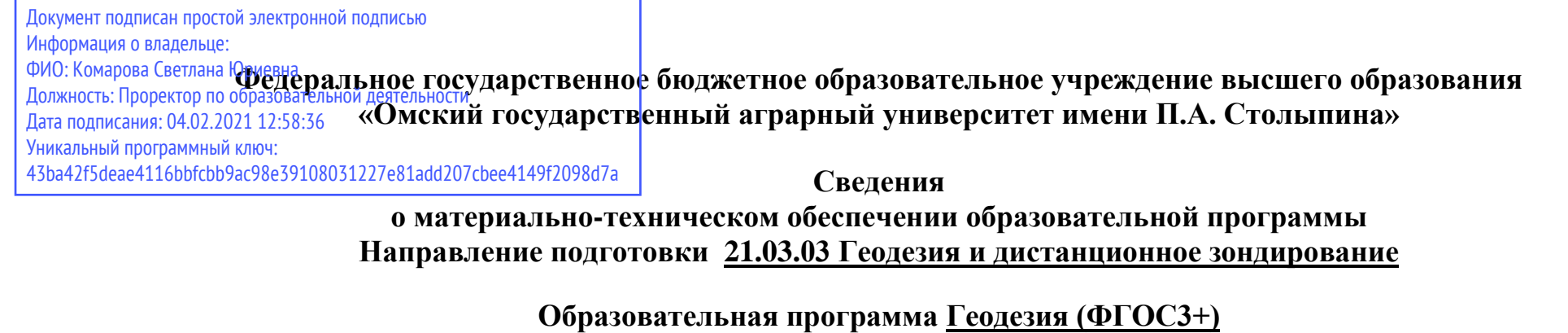

| N <sub>2</sub> | Наименование учебных  | Наименование помещений для проведения всех видов учебной деятельности, предусмотренной                                   | Адрес (местоположение)                                             |
|----------------|-----------------------|----------------------------------------------------------------------------------------------------|--------------------------------------------------------------------|
| $\Pi/\Pi$      | предметов, курсов,    | учебным планом, в том числе помещения для самостоятельной работы, с указанием перечня                                    | помещений для проведения всех                                      |
|                | дисциплин (модулей),  | основного оборудования, учебно-наглядных пособий и используемого программного обеспечения                                | видов учебной деятельности,                                        |
|                | практики, иных видов  |                                                                                                    | предусмотренной учебным                                            |
|                | учебной деятельности, |                                                                                                    | планом (в случае реализации                                        |
|                | предусмотренных       |                                                                                                    | образовательной программы в                                        |
|                | учебным планом        |                                                                                                    | сетевой форме дополнительно                                        |
|                | образовательной       |                                                                                                    | указывается наименование                                           |
|                | программы             |                                                                                                    | организации, с которой заключен                                    |
|                |                       |                                                                                                    | договор)                                                           |
|                | $\mathcal{D}$         |                                                                                                    |                                                                    |
|                | Философия             | Учебная аудитория для проведения занятий лекционного типа:                                                               | 644008, Омская область, г. Омск,                                   |
|                |                       | 240 Учебная аудитория,                                                                                                   | ул. Сибаковская, д. 4, пом. 9П                                     |
|                |                       | 25 посадочных мест, рабочее место преподавателя, рабочие места обучающихся, доска аудиторная,                            |                                                                    |
|                |                       | демонстрационное оборудование: переносное мультимедийное оборудование (проектор, экран,                                  |                                                                    |
|                |                       | ноутбук ACER Aspire 5930G-844G32MiC2DP8400)                                                                              |                                                                    |
|                |                       | Список ПО на ноутбуке:<br>Microsoft Windows Vista Home Premium, LibreOffice 6.0, Антивирус Касперского Endpoint Security |                                                                    |
|                |                       |                                                                                                    |                                                                    |
|                |                       | Учебная аудитория для проведения занятий семинарского типа:<br>240 Учебная аудитория,                                    | 644008, Омская область, г. Омск,<br>ул. Сибаковская, д. 4, пом. 9П |
|                |                       | 25 посадочных мест, рабочее место преподавателя, рабочие места обучающихся, доска аудиторная,                            |                                                                    |

<sup>1</sup> Все помещения условно доступны для слабовидящих, слабослышащих, для инвалидов с нарушением опорно-двигательного аппарата и иных видов соматических заболеваний. Первые столы в ряду у окна и в среднем ряду предусмотрены для обучаемых с нарушениями зрения и слуха, а для обучаемых с нарушением ОДА выделены 1-2 первых стола в ряду у дверного проема. При необходимости возможно оказание технической (в части передвижения по образовательной организации, получения информации и ориентации) и ситуационной помощи.

 $\overline{a}$ 

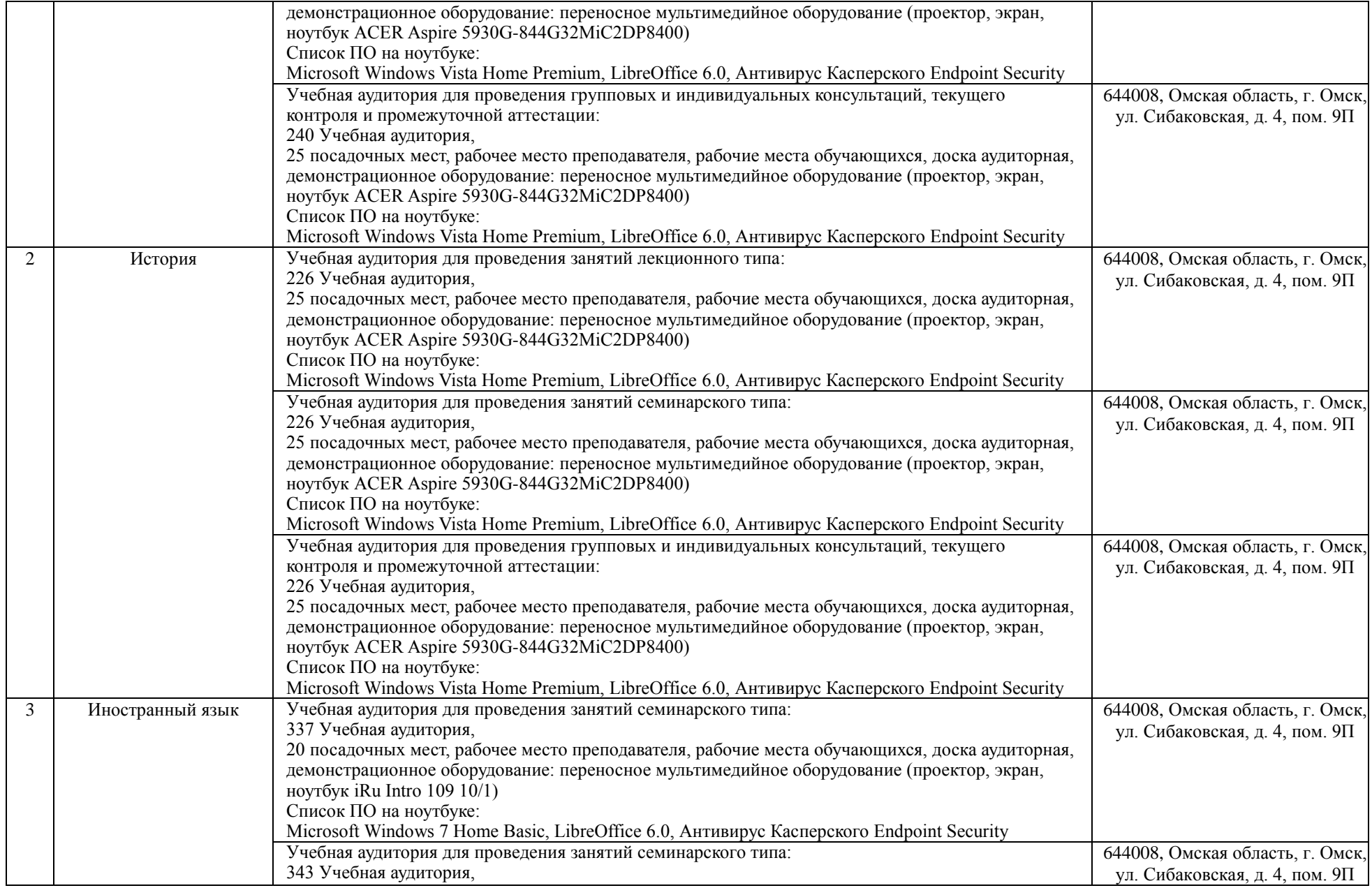

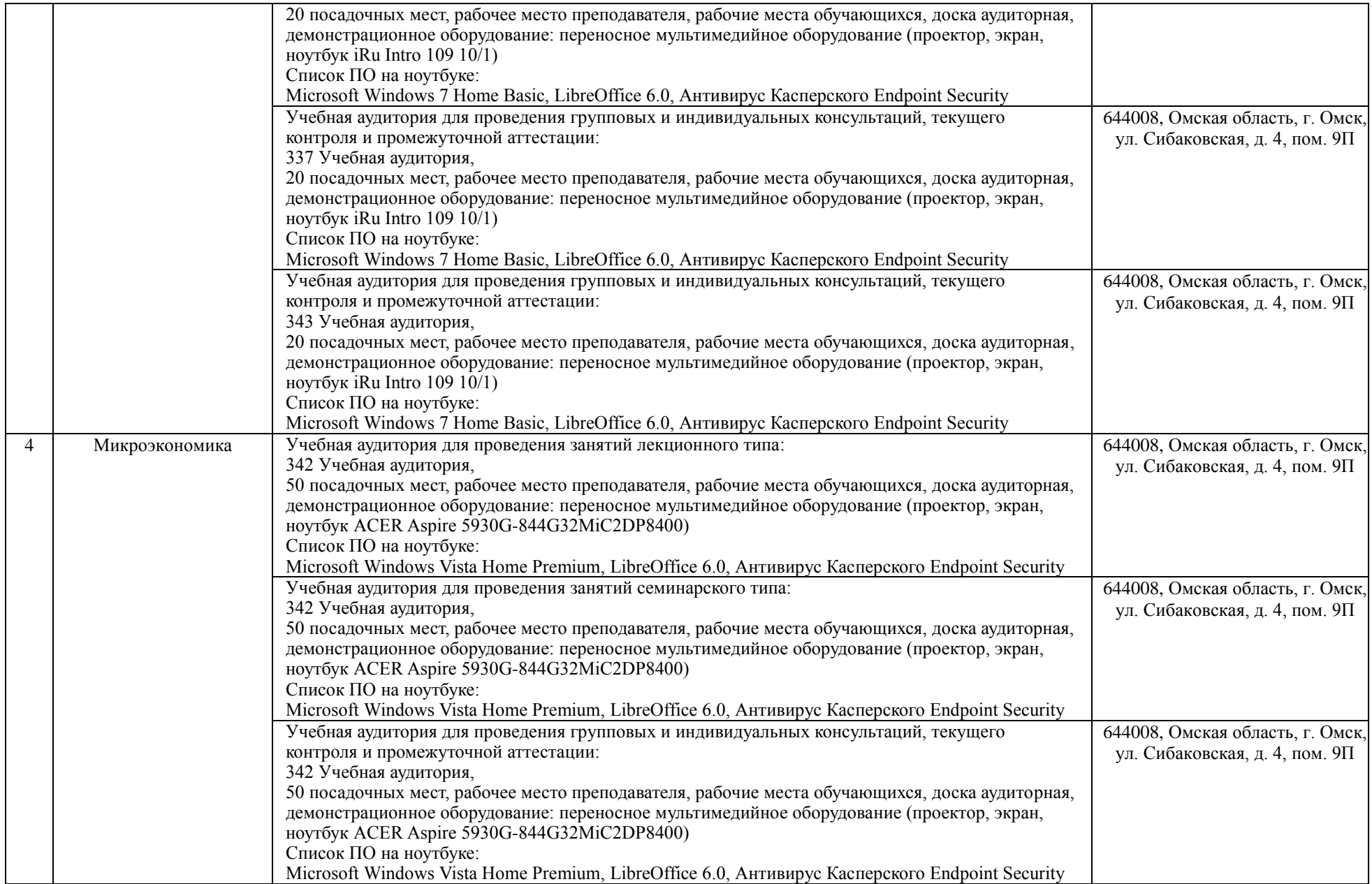

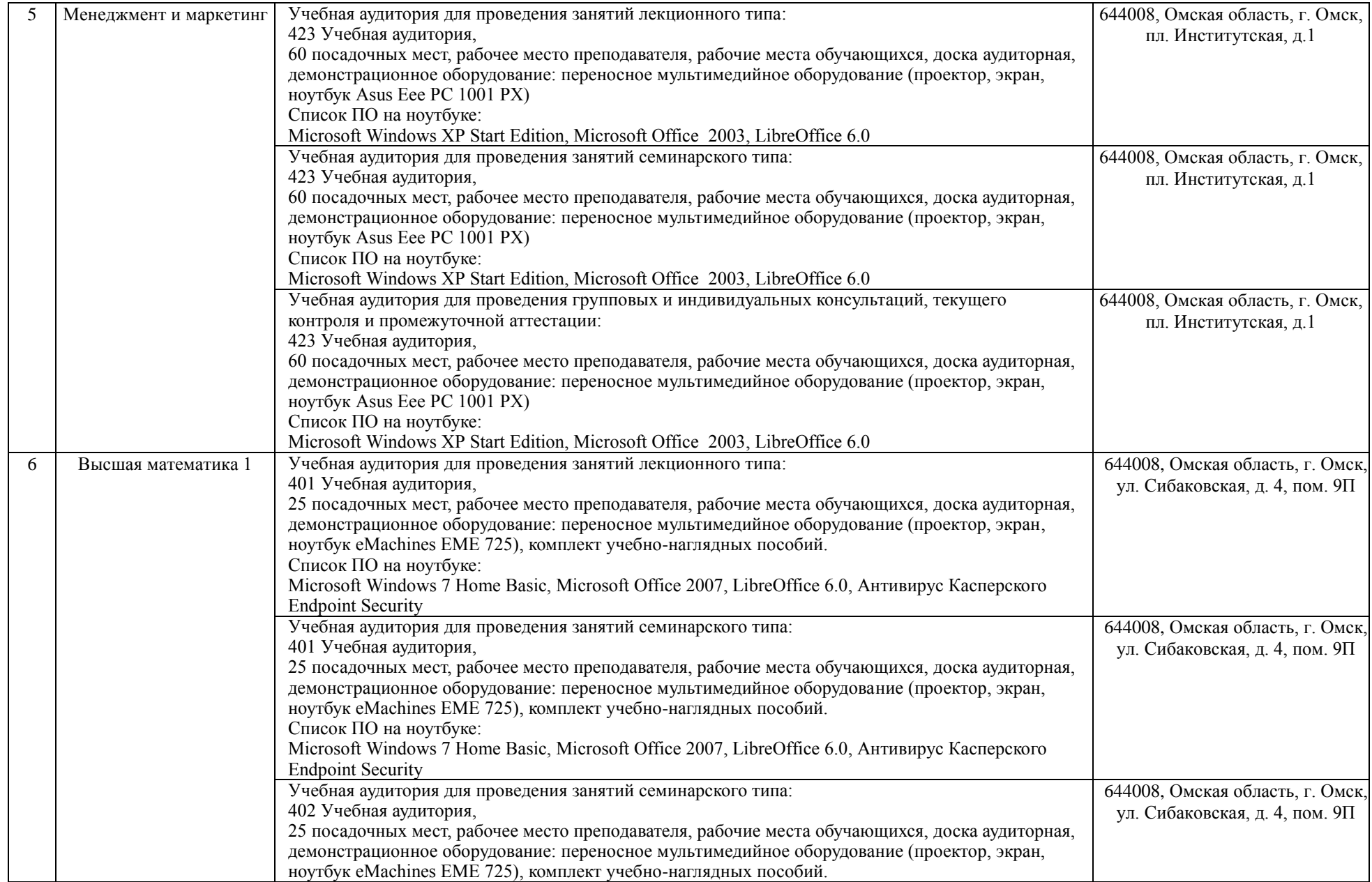

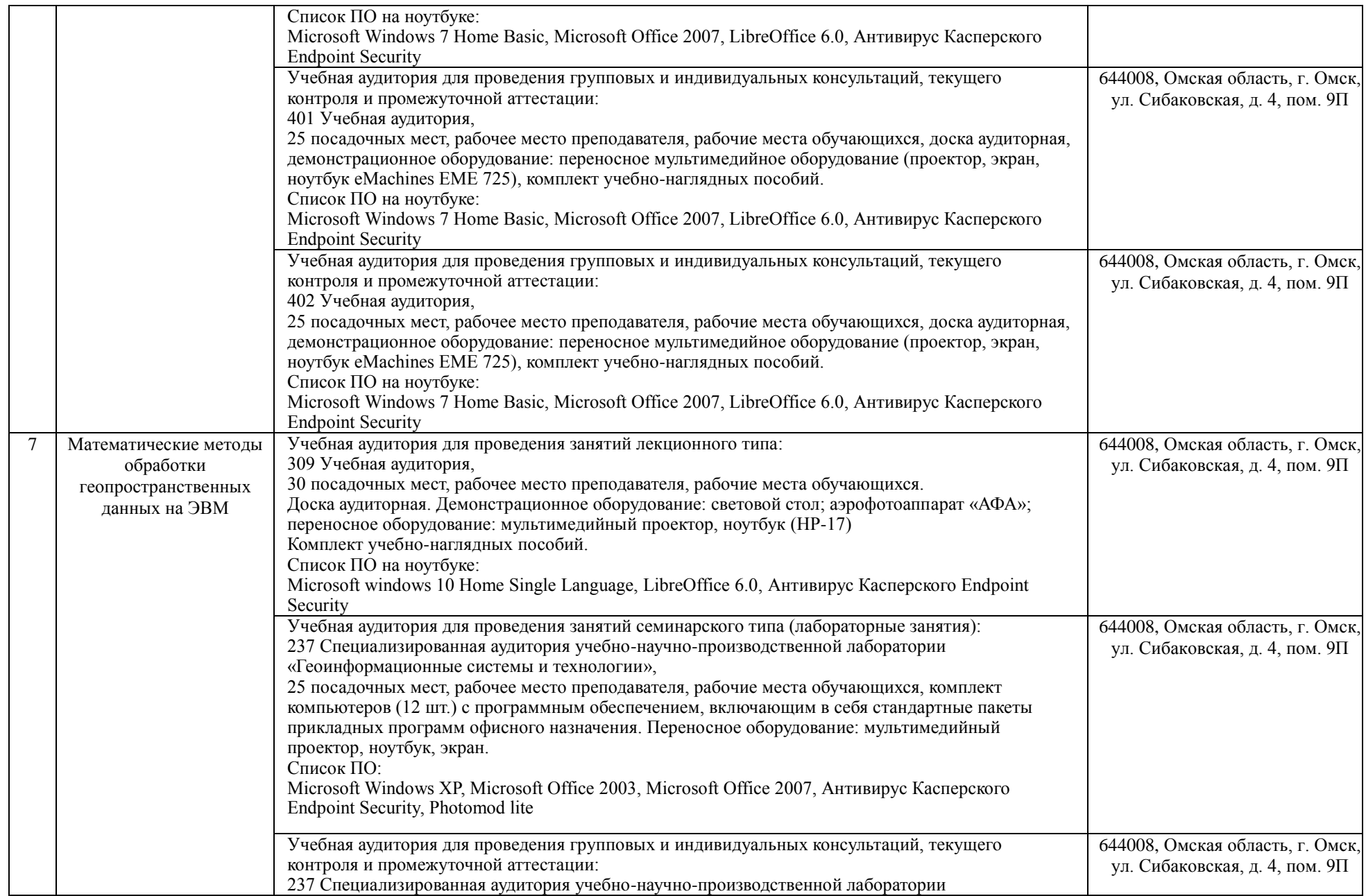

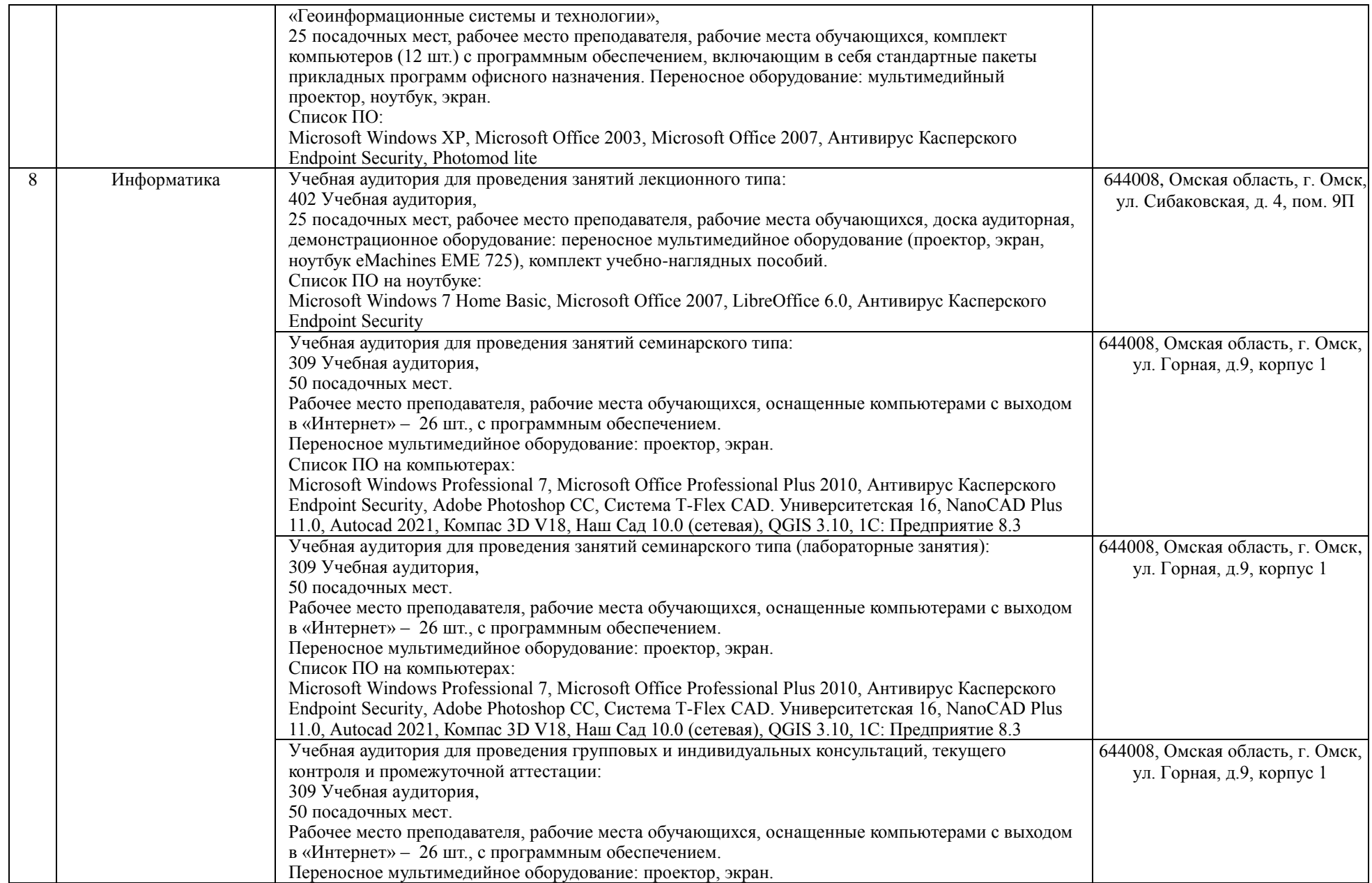

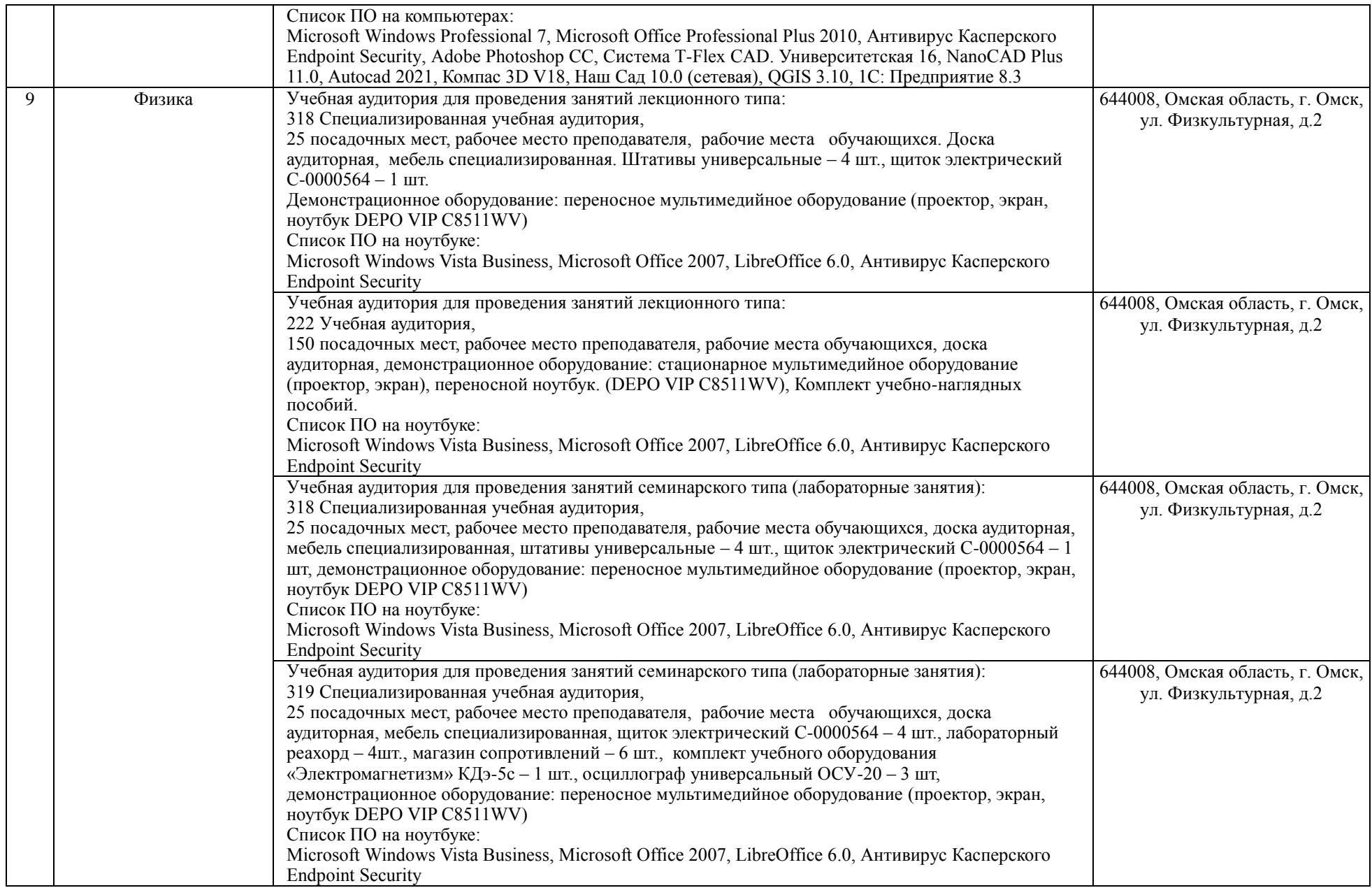

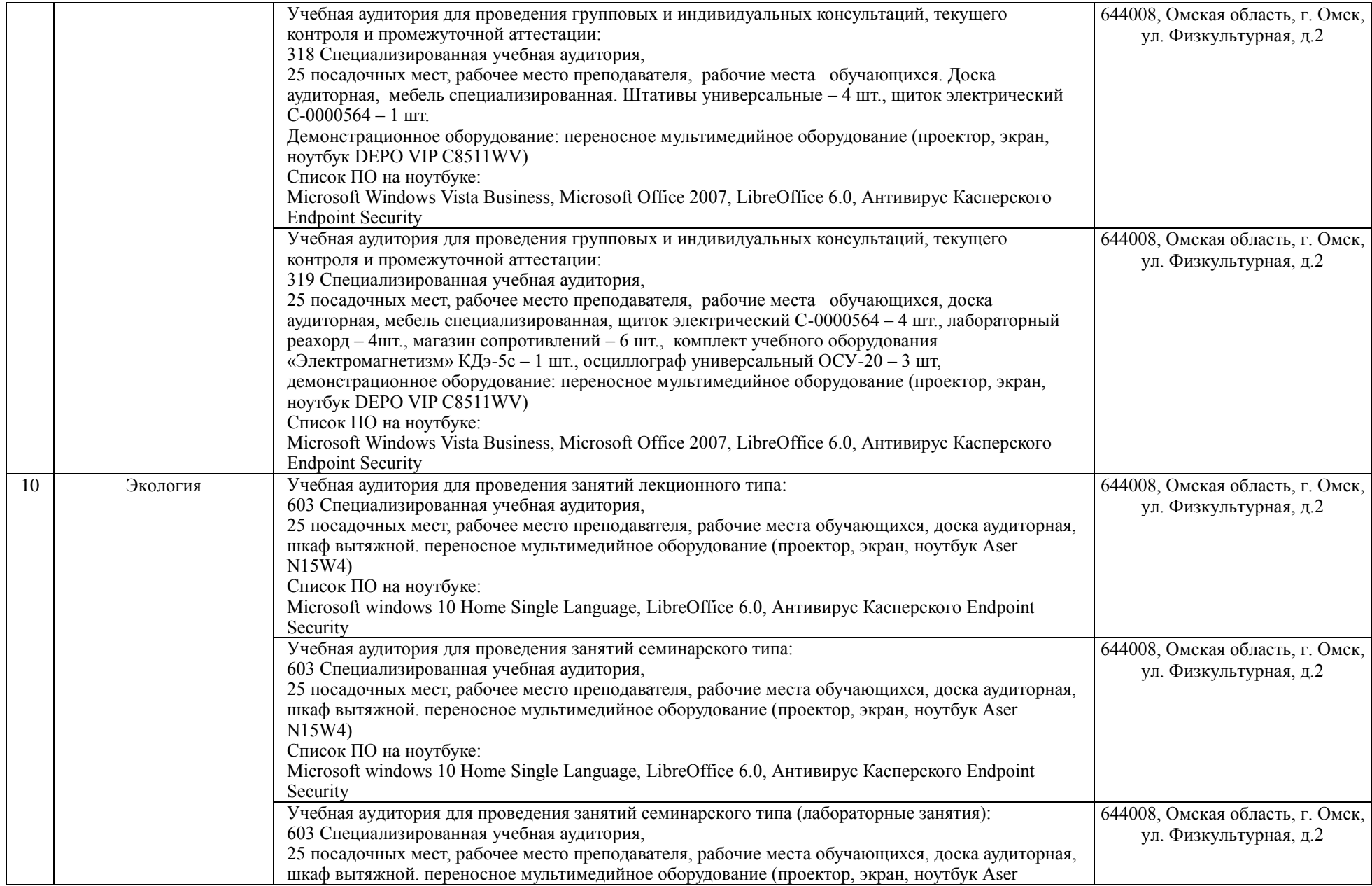

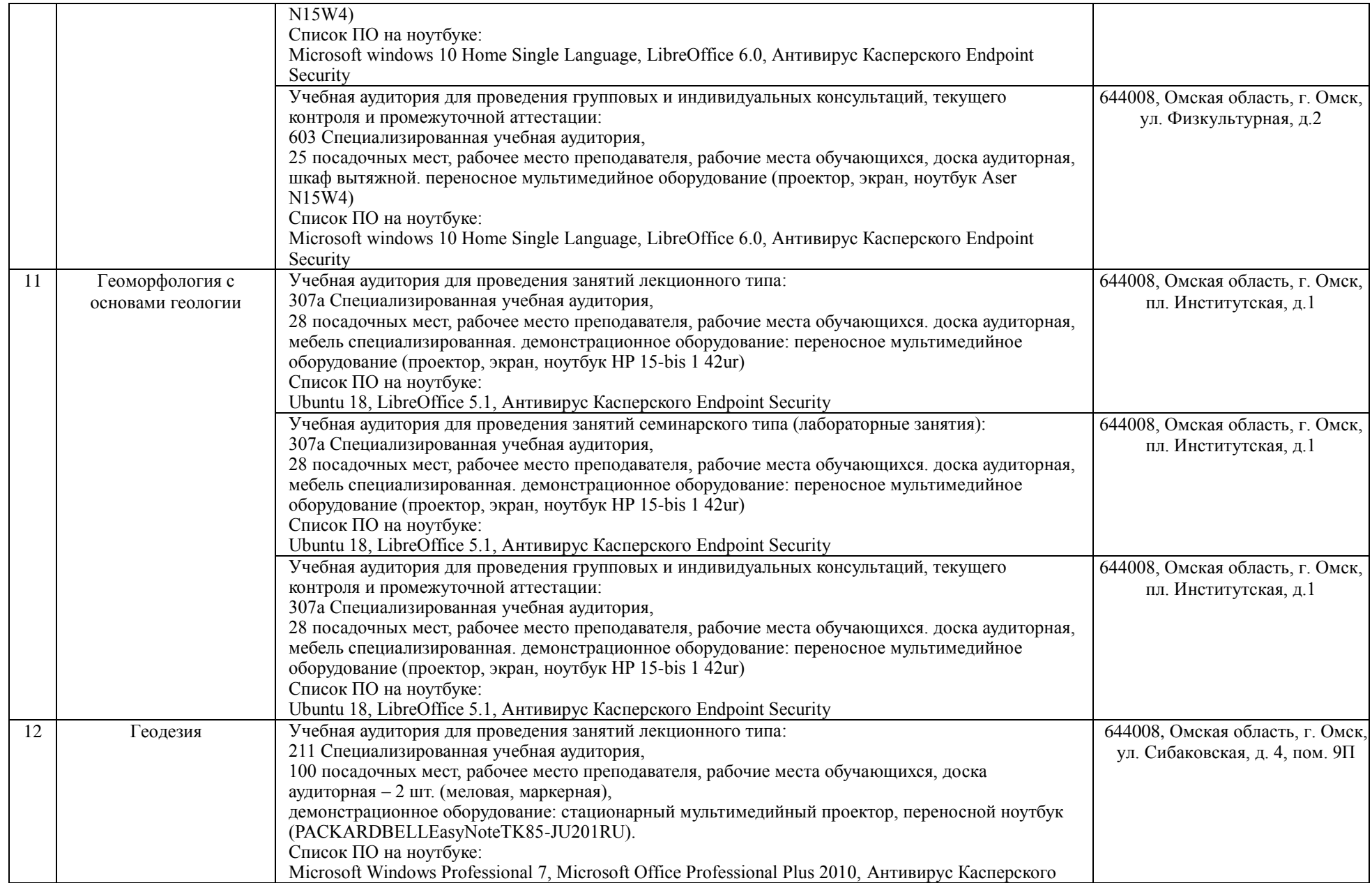

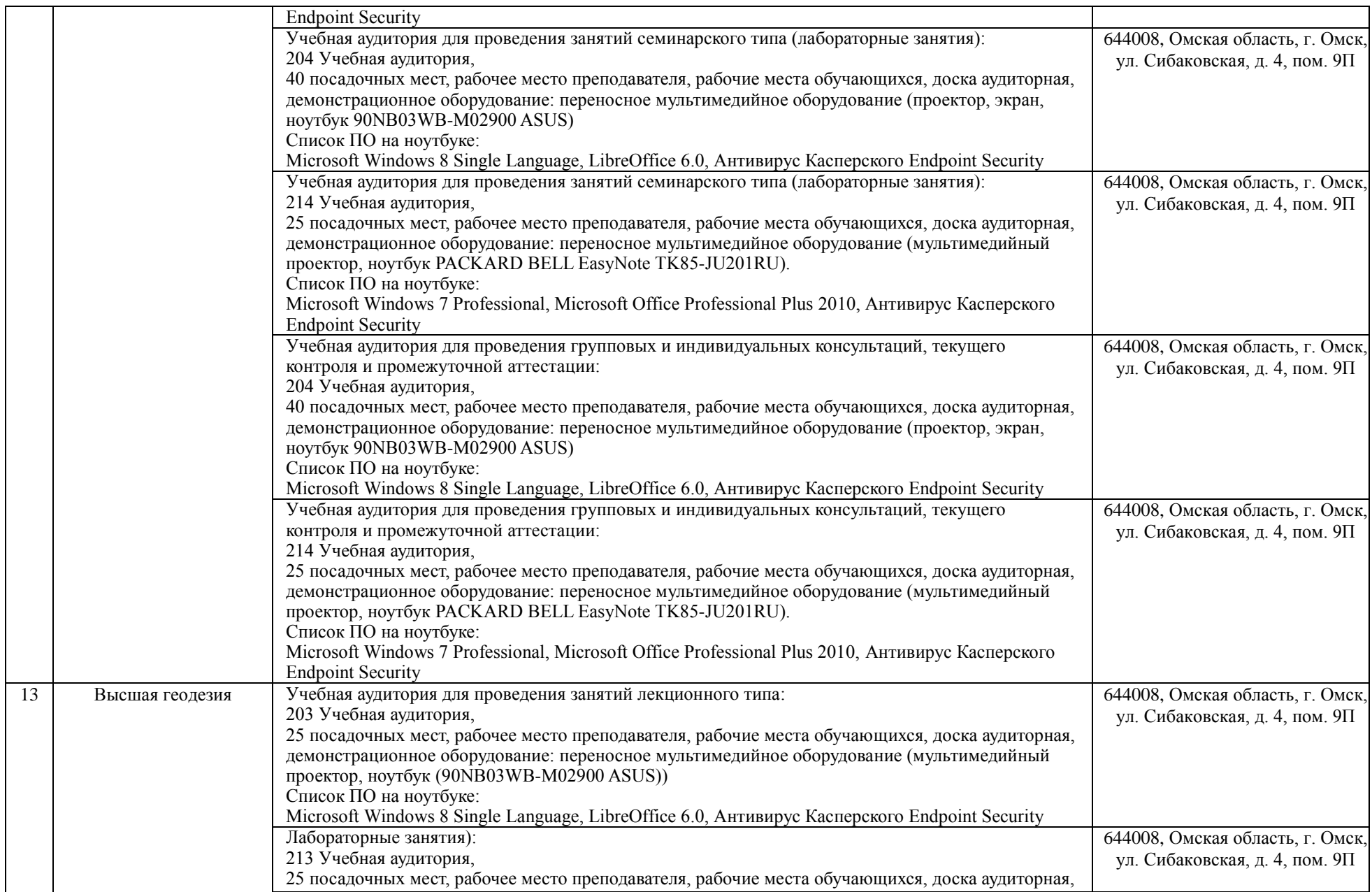

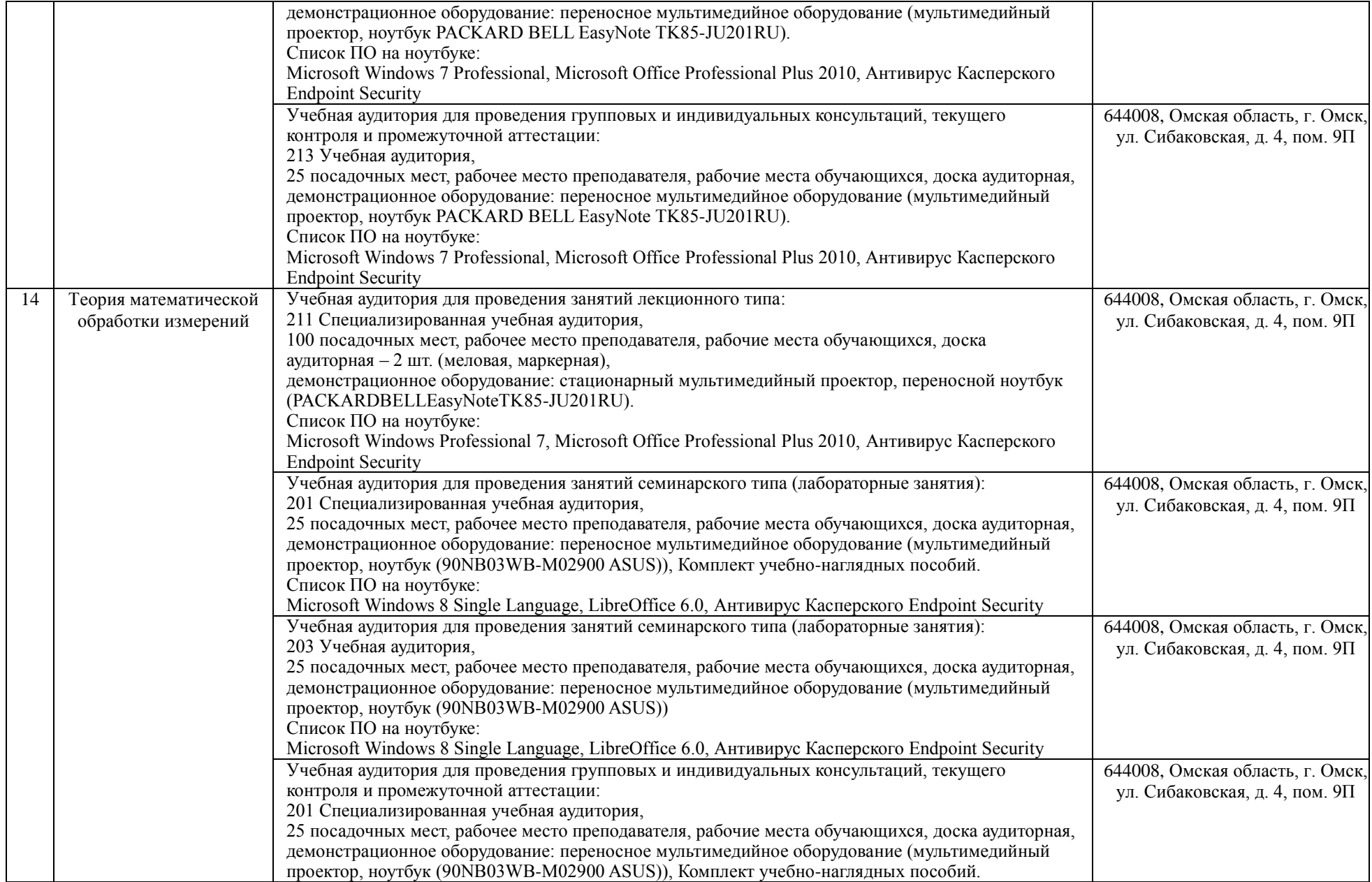

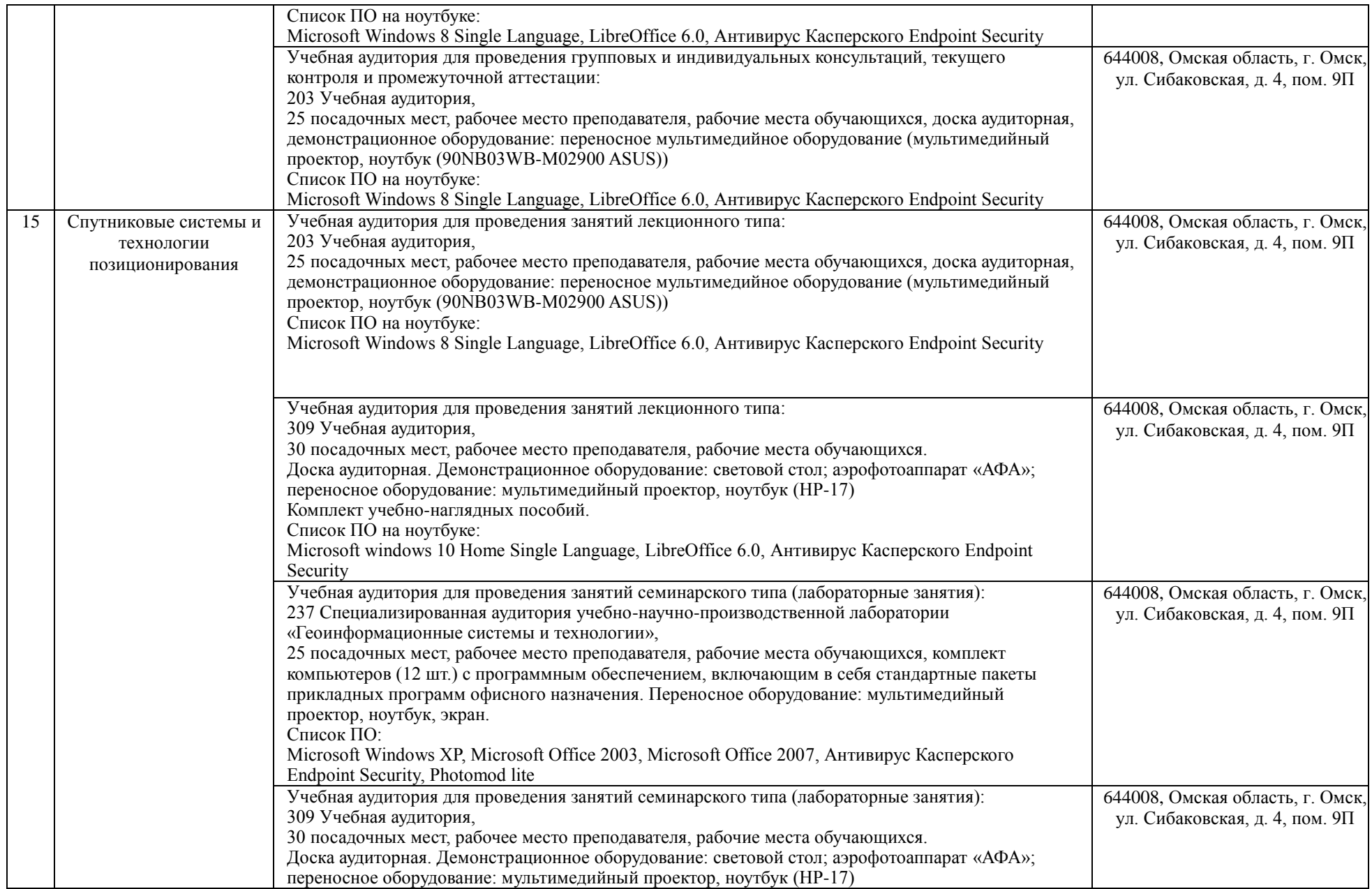

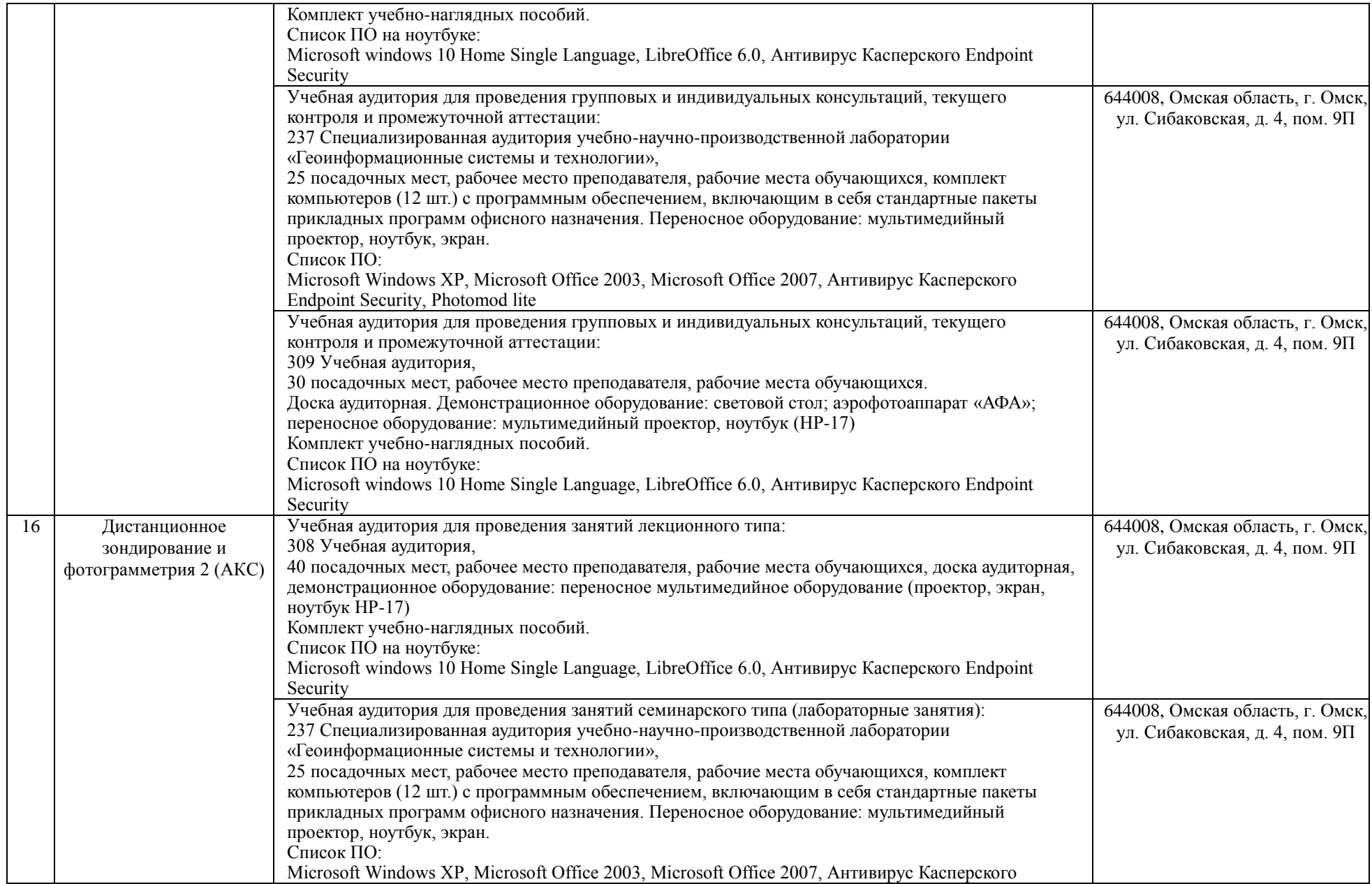

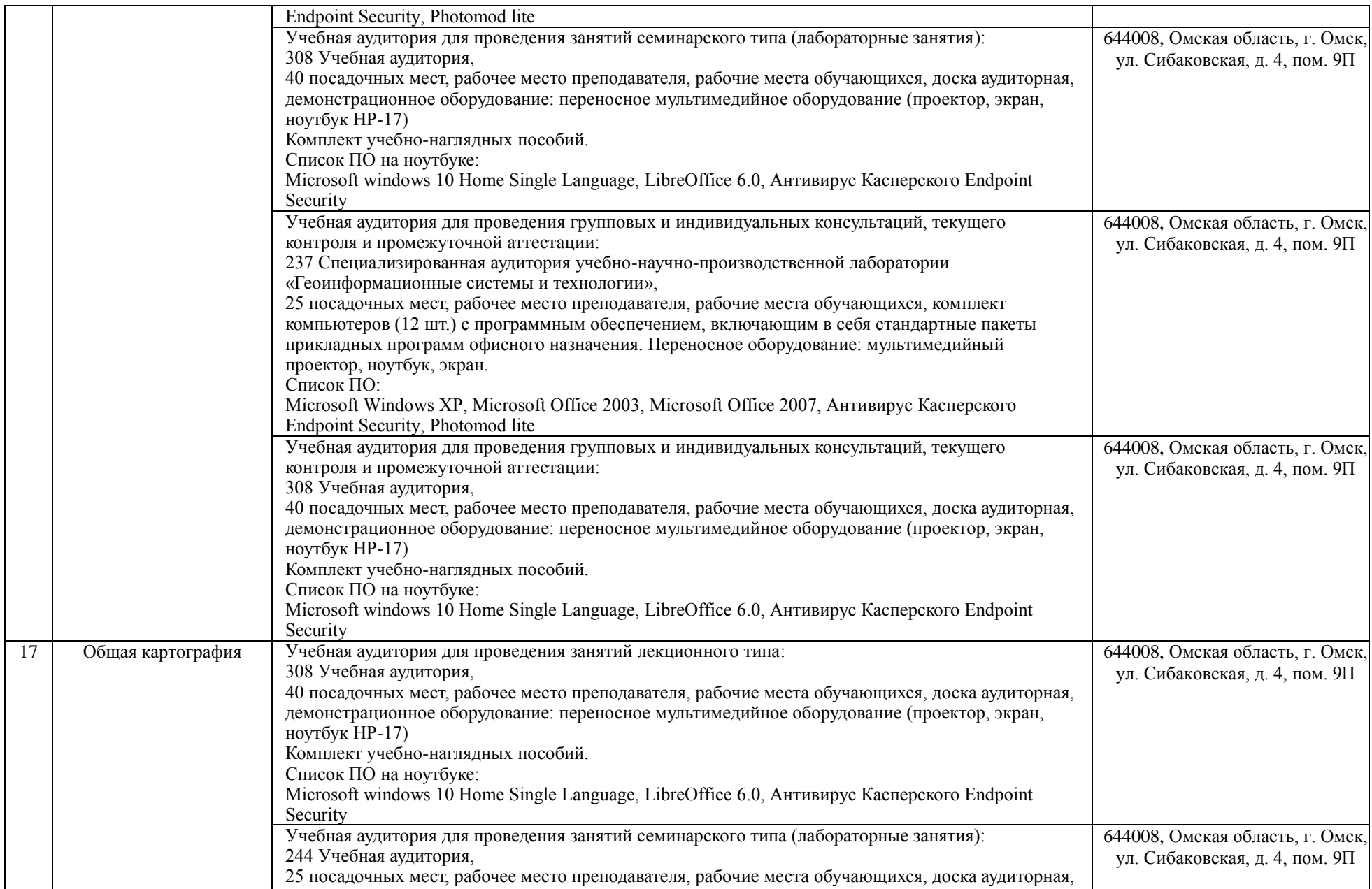

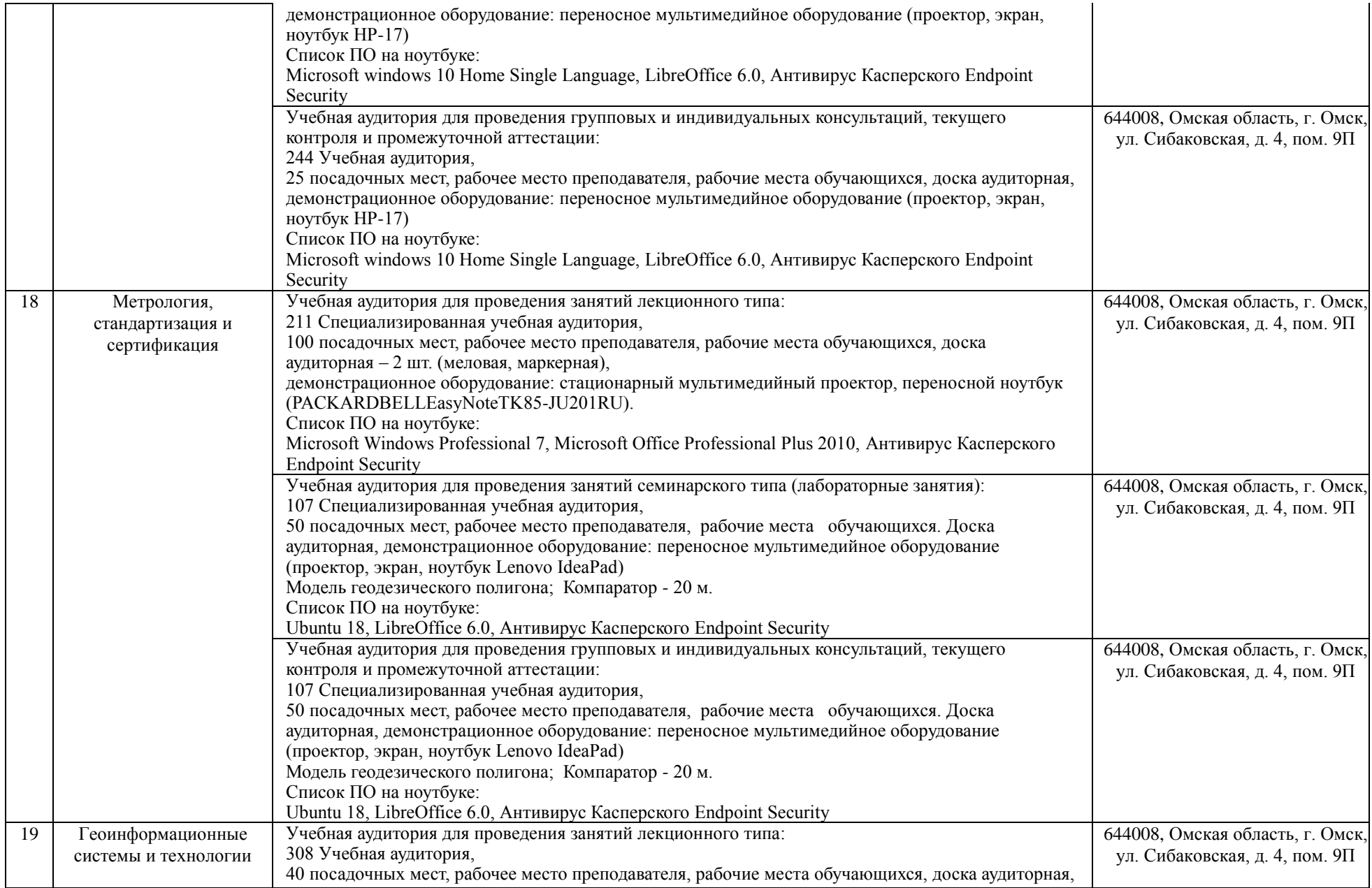

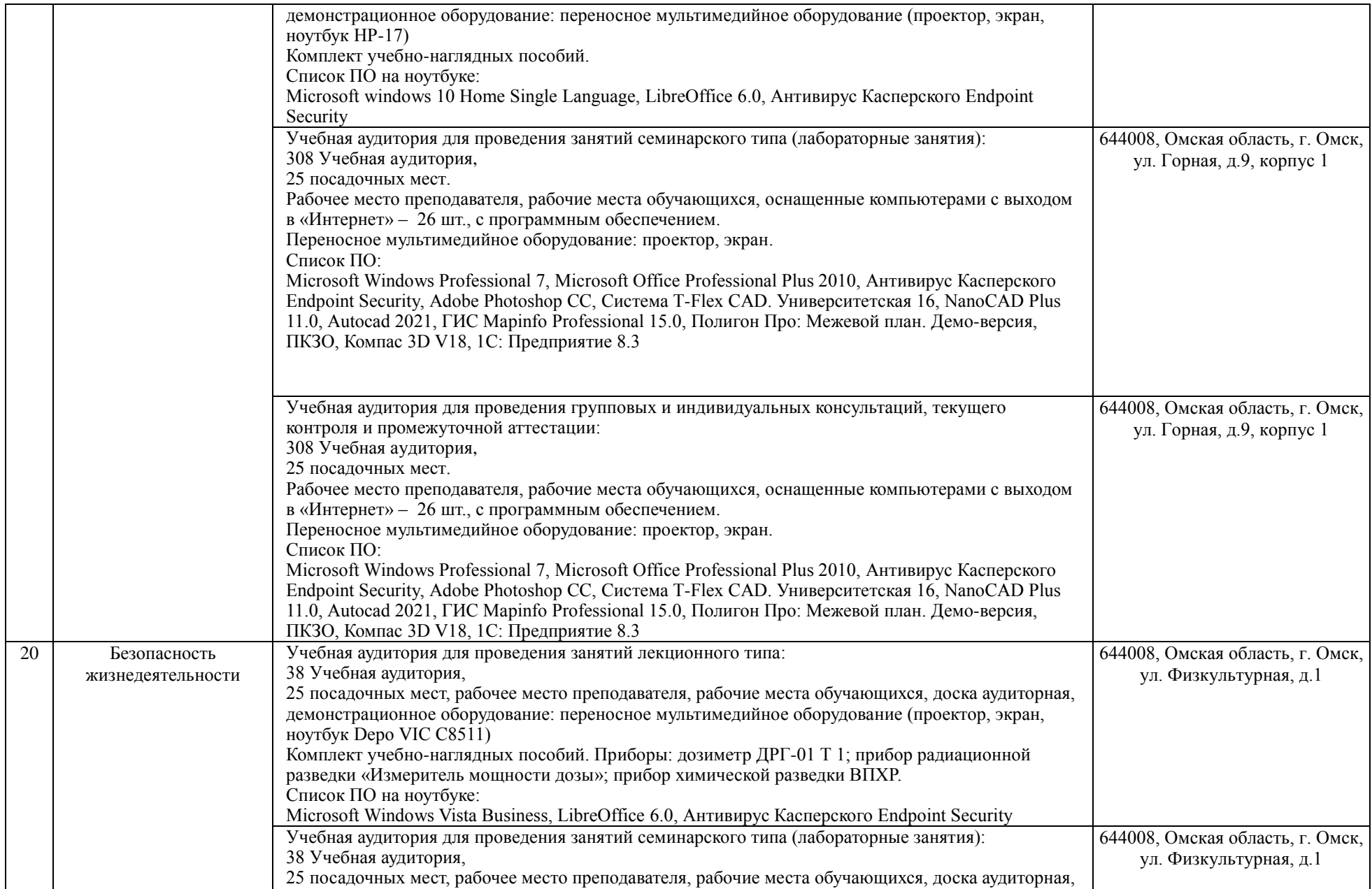

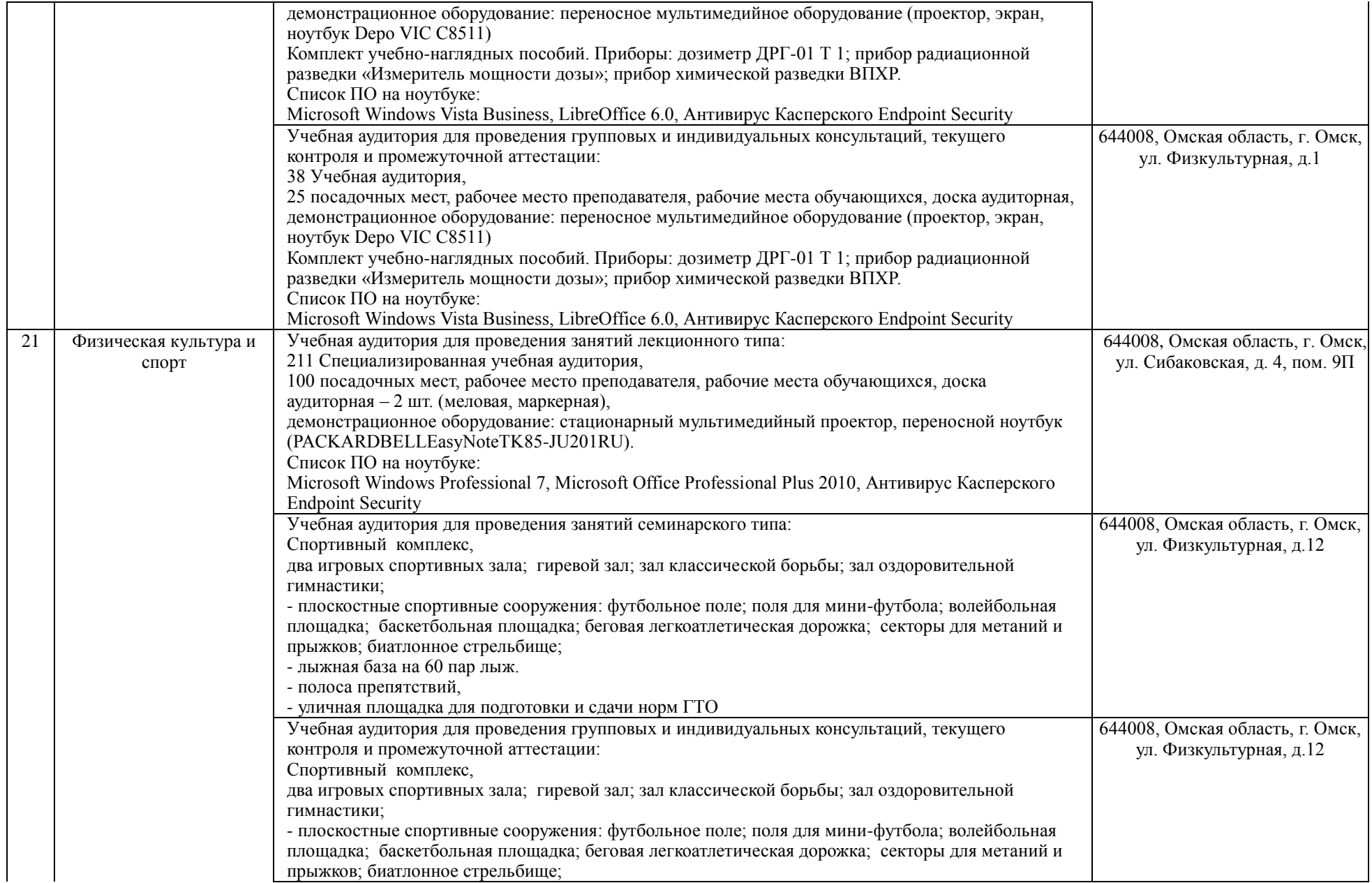

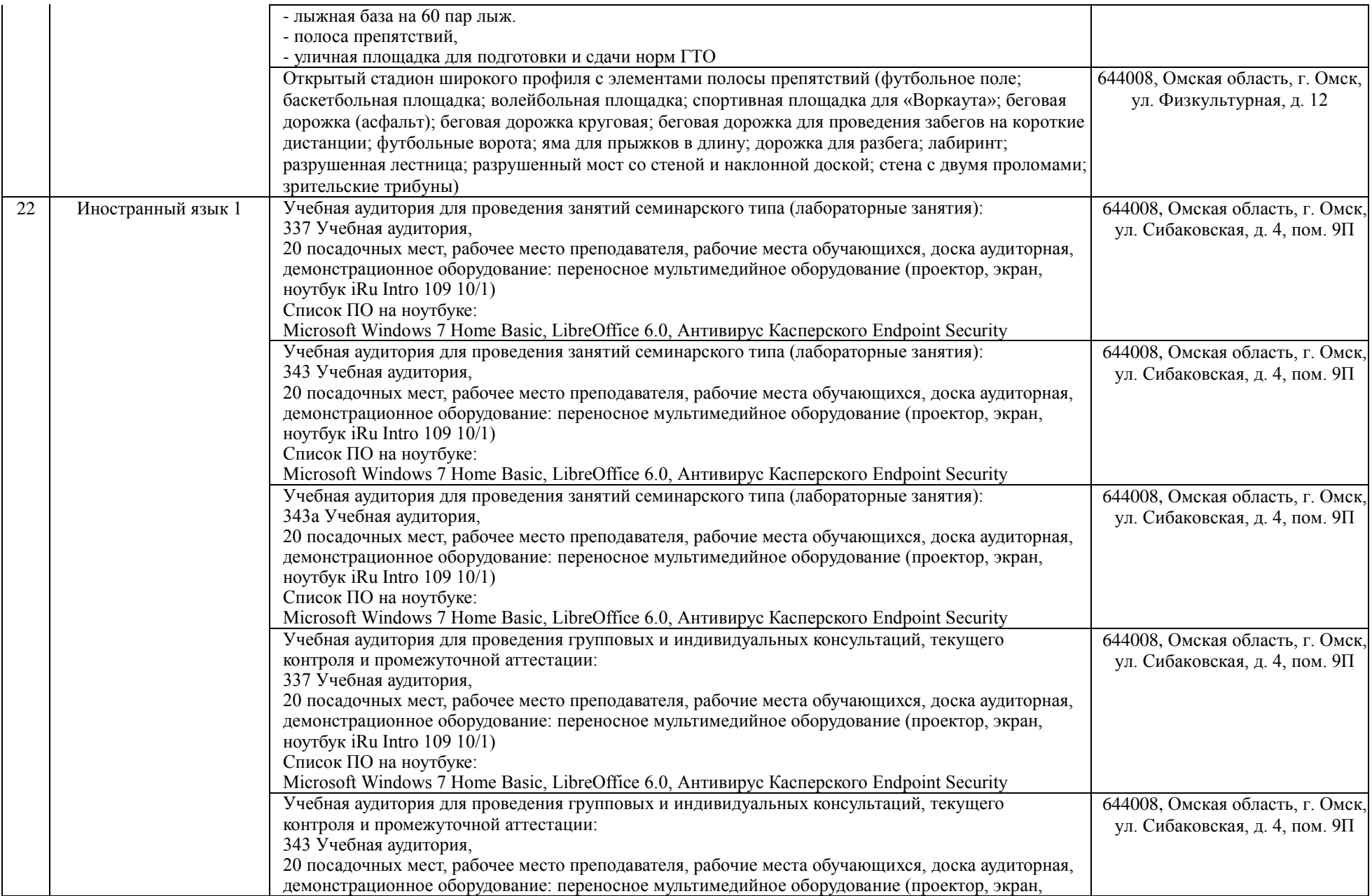

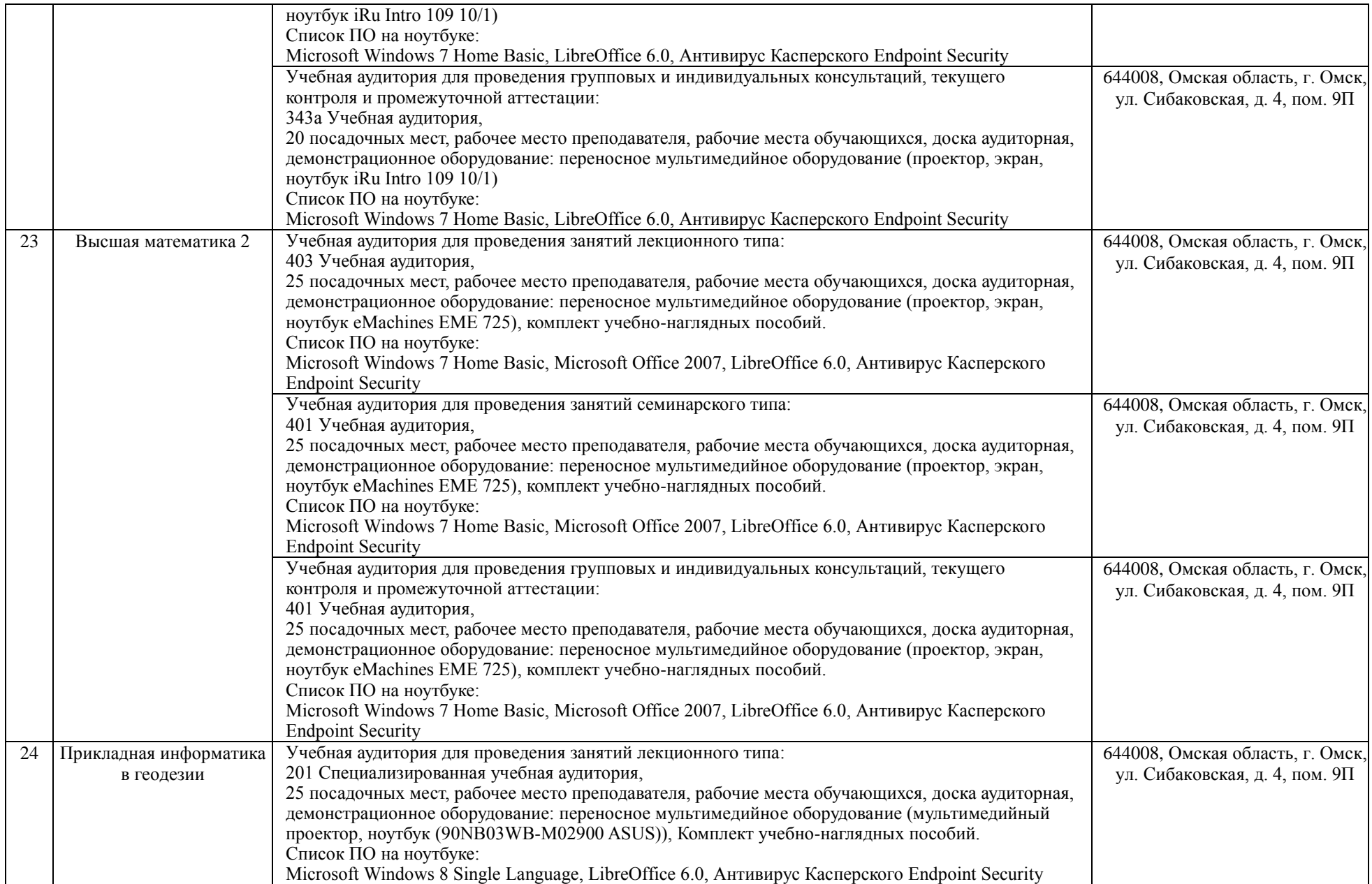

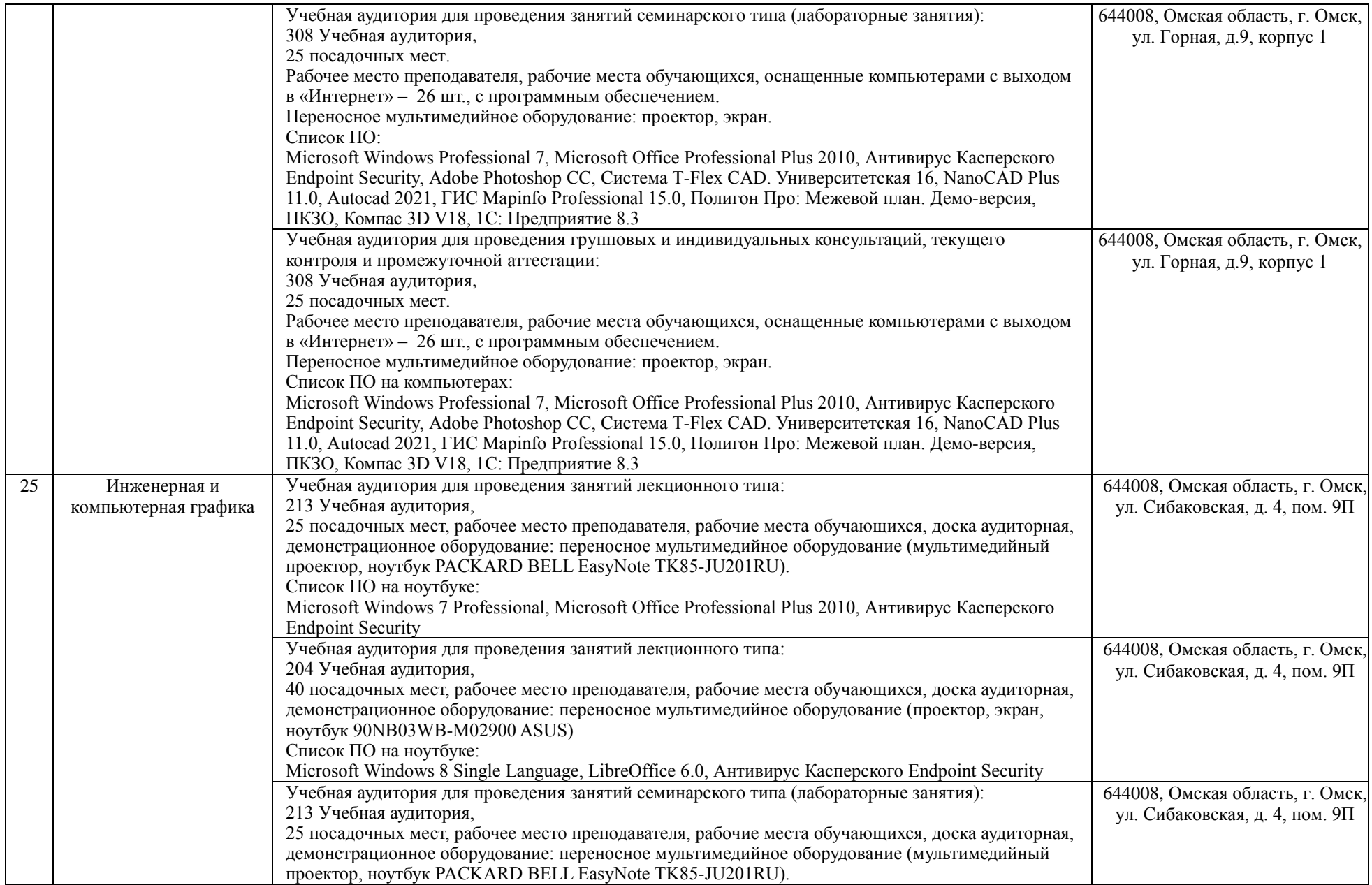

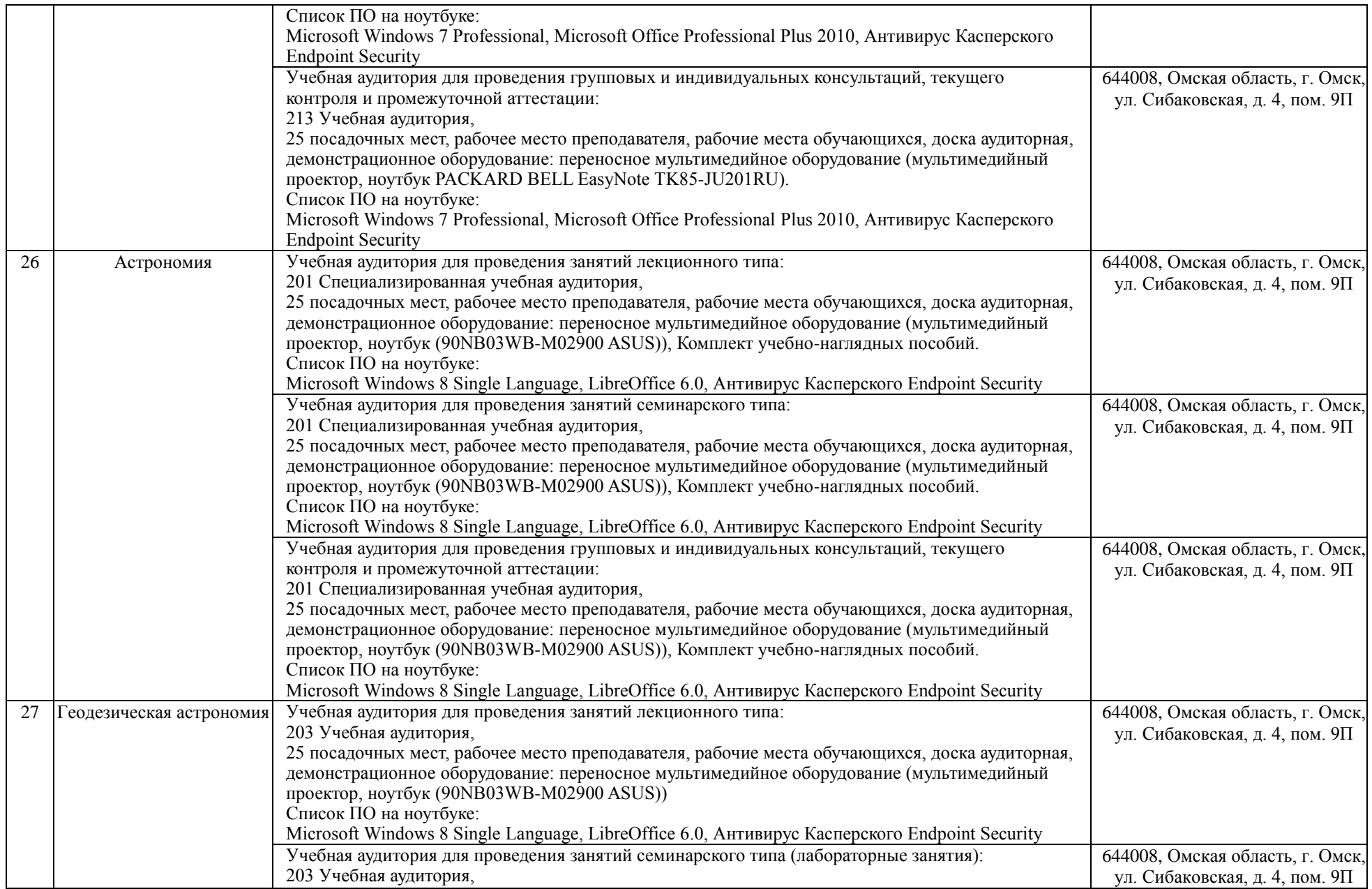

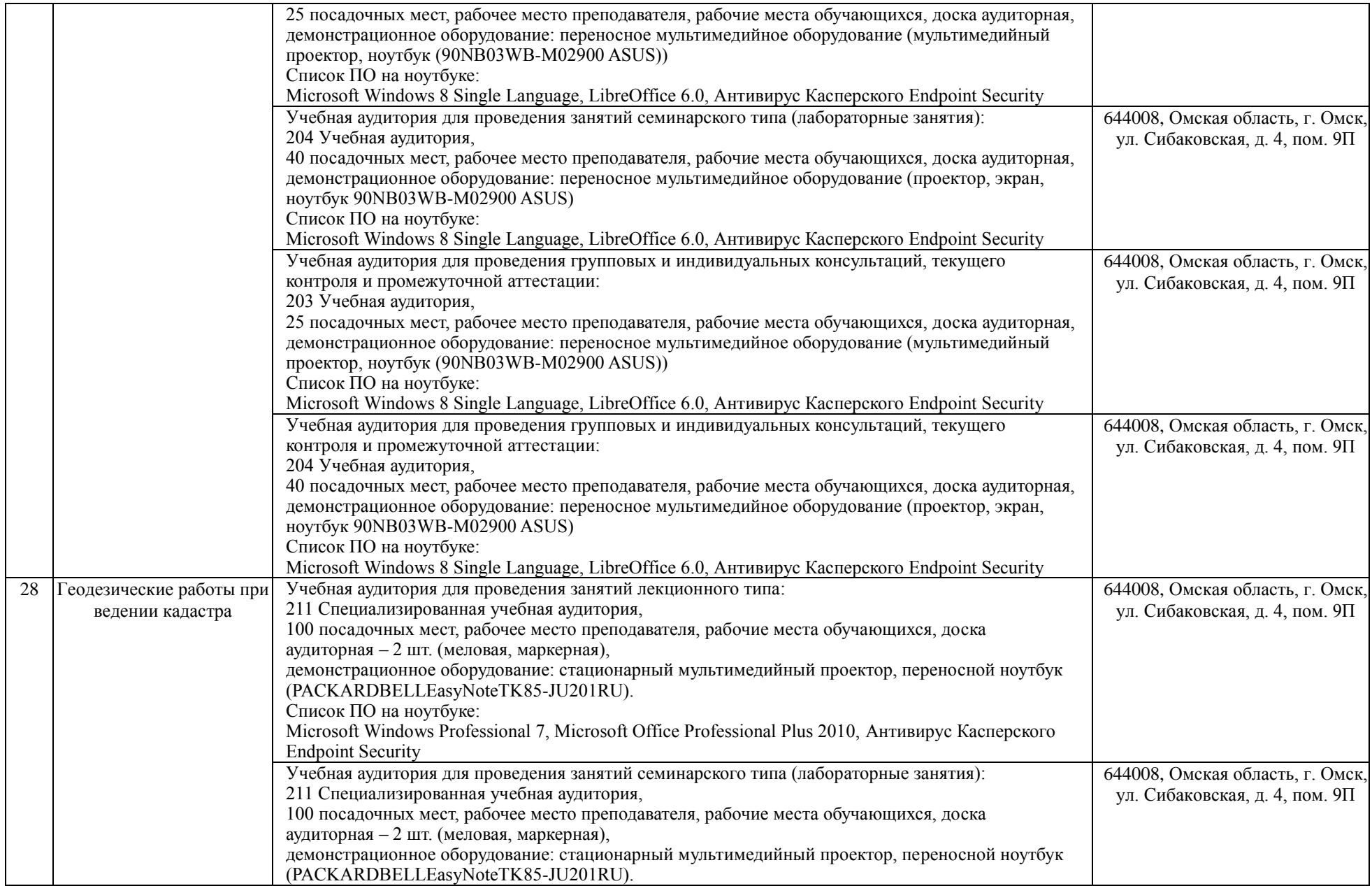

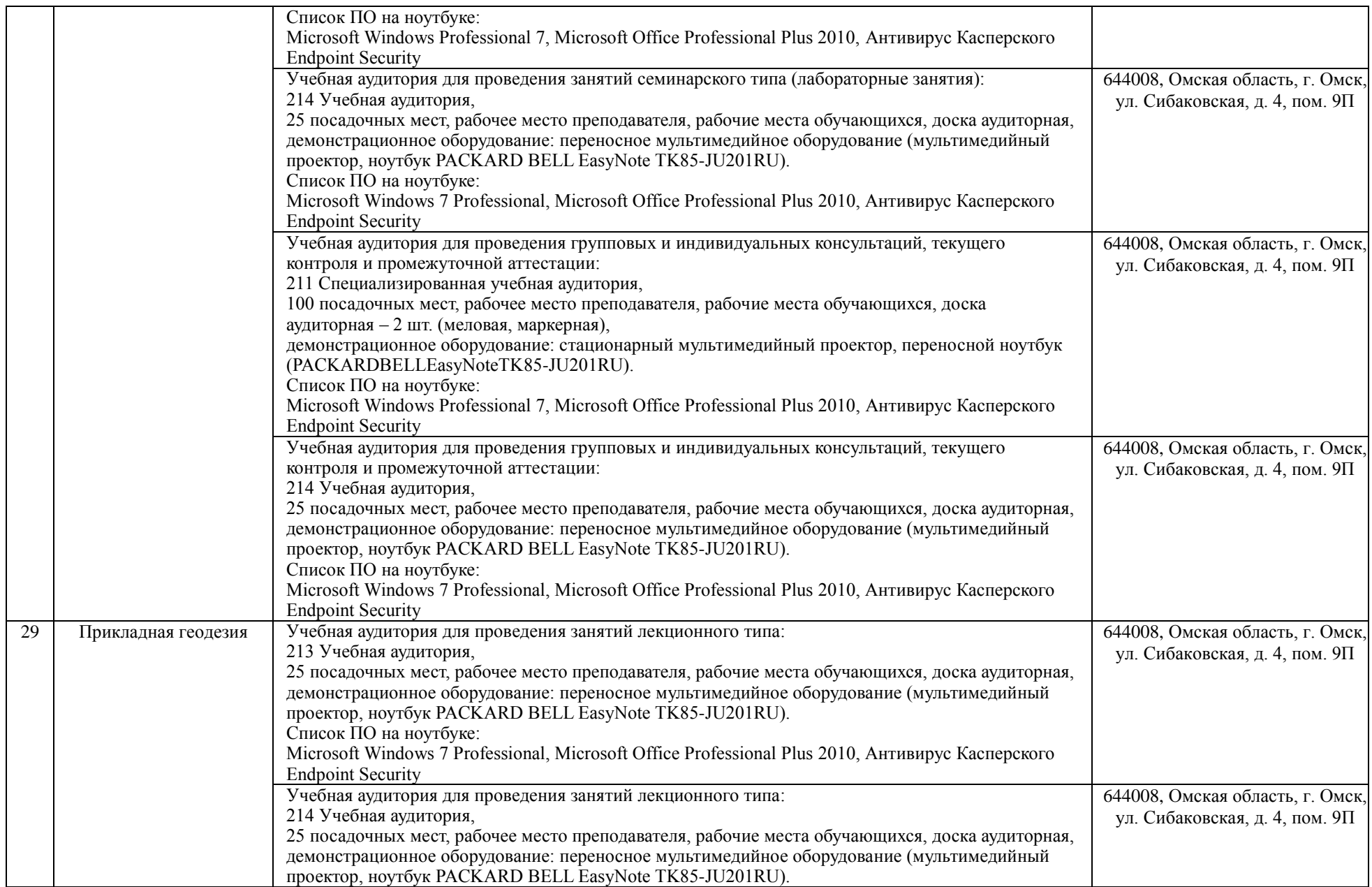

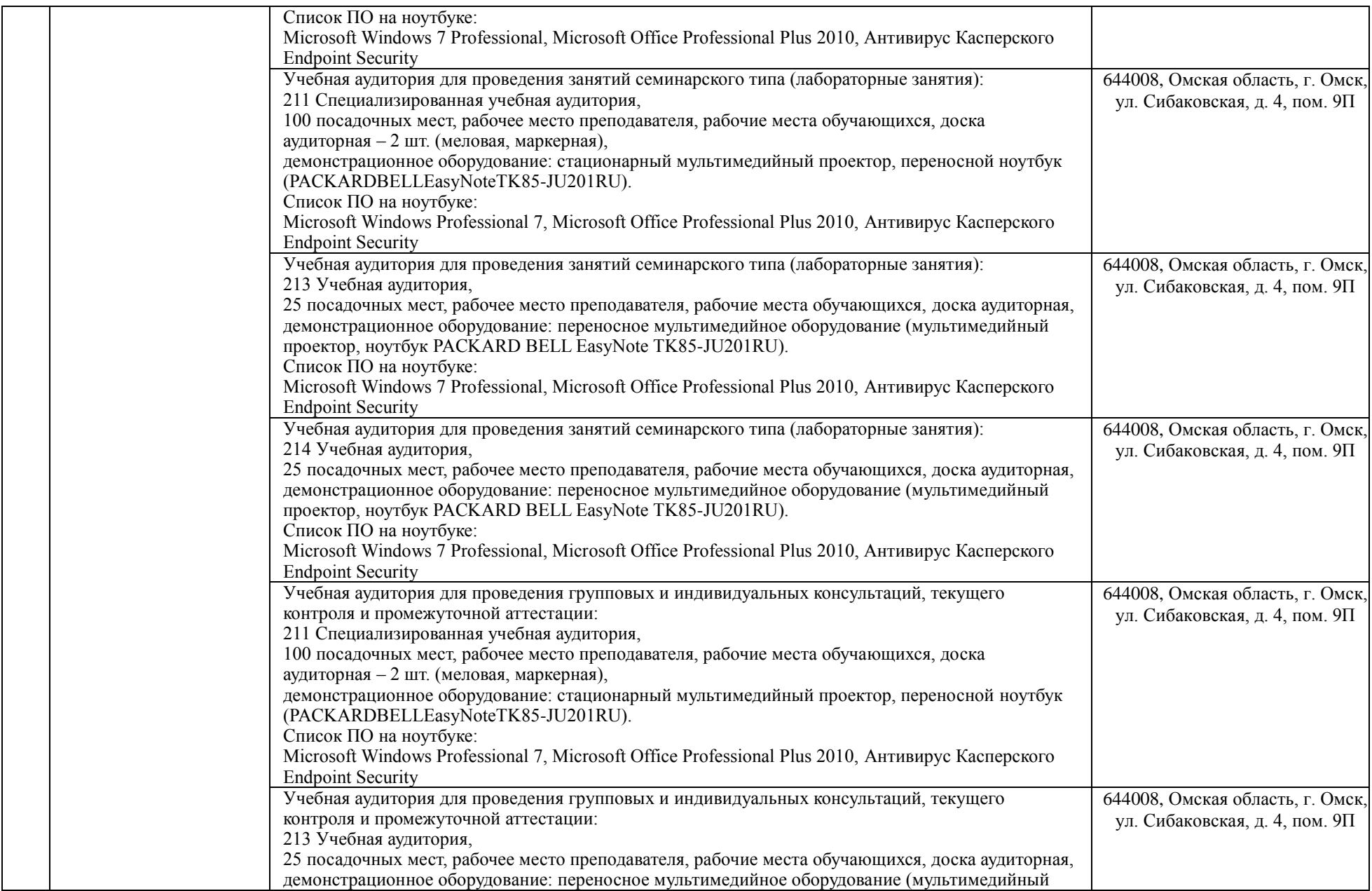

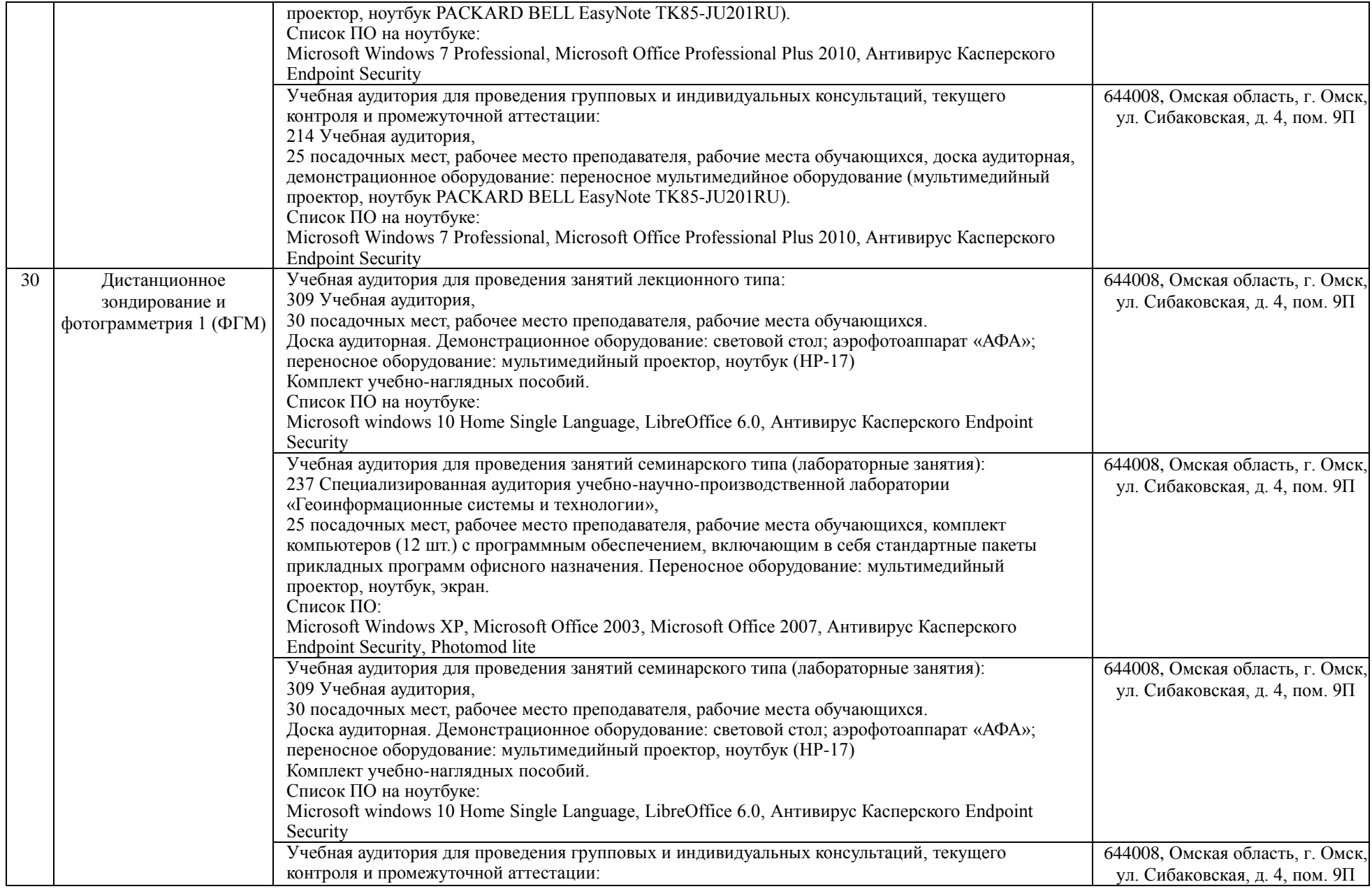

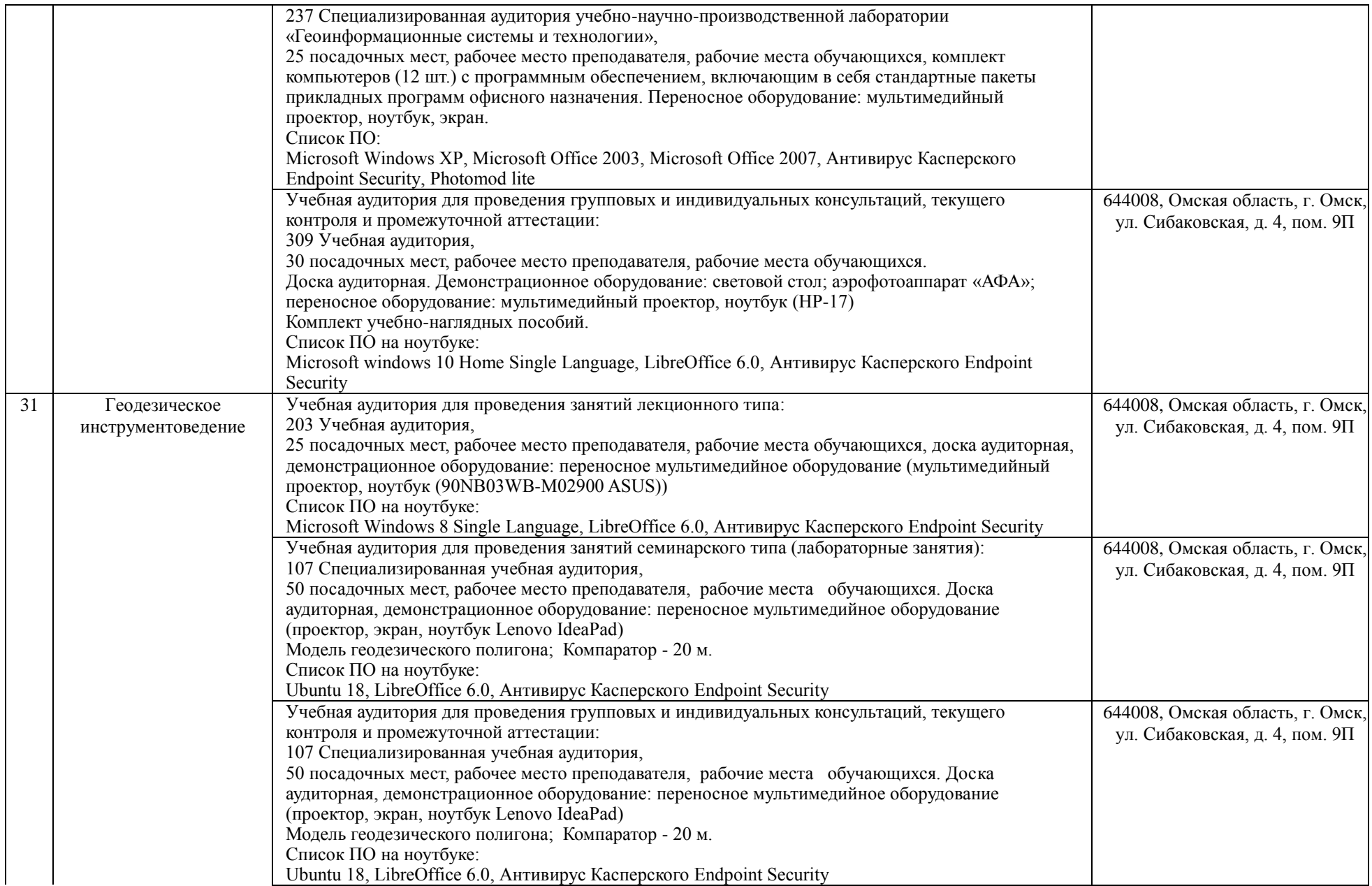

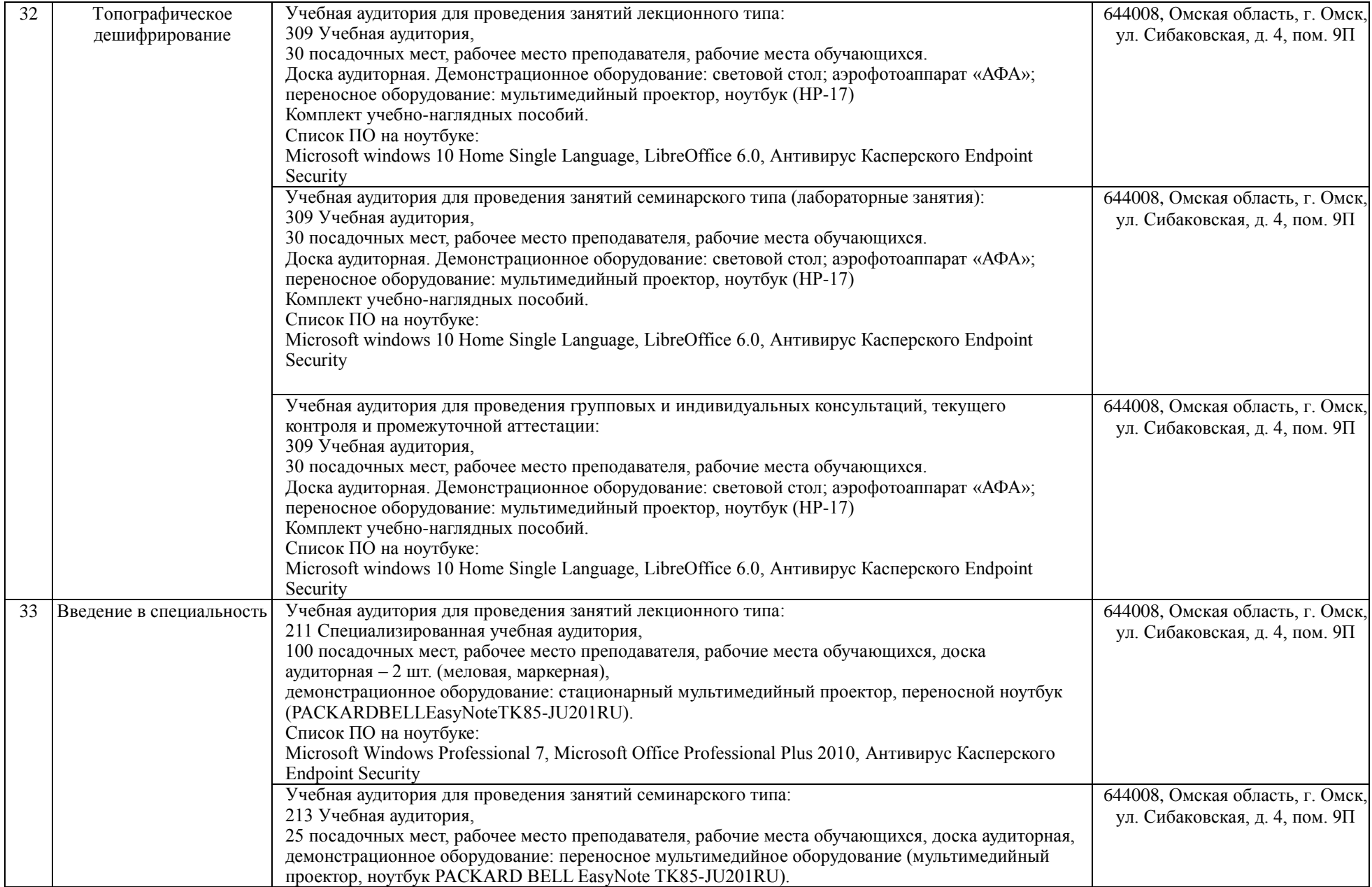

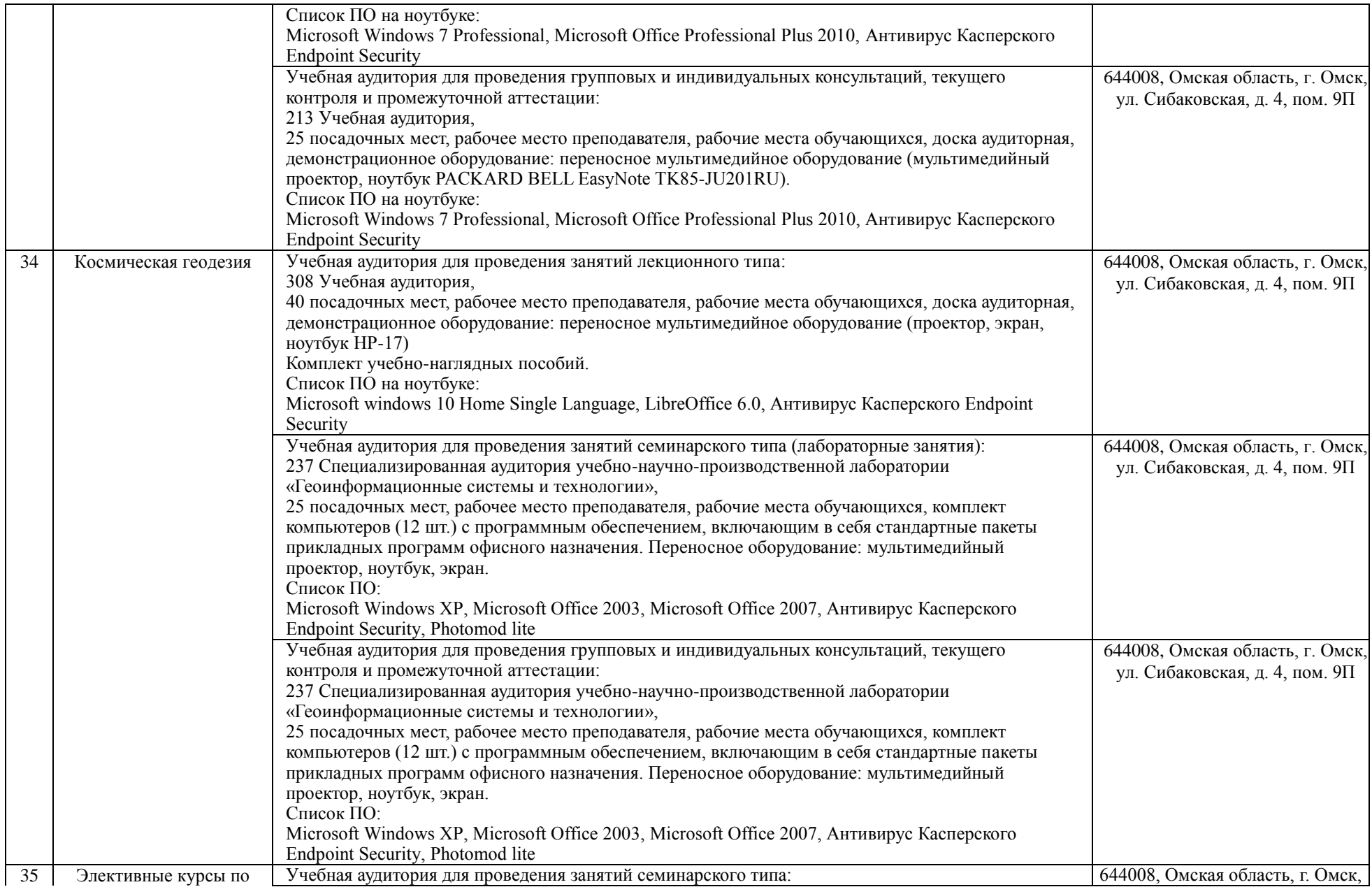

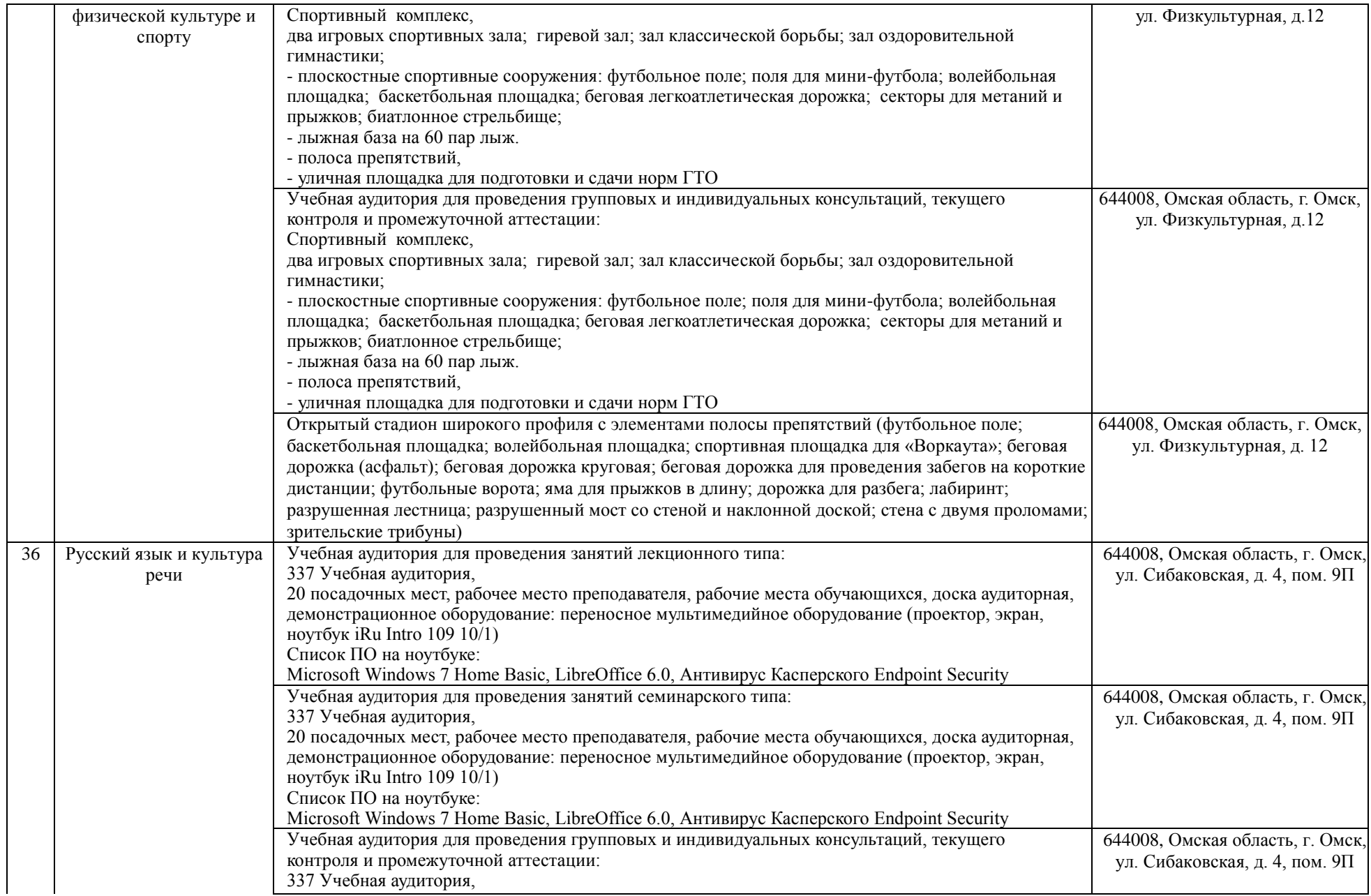

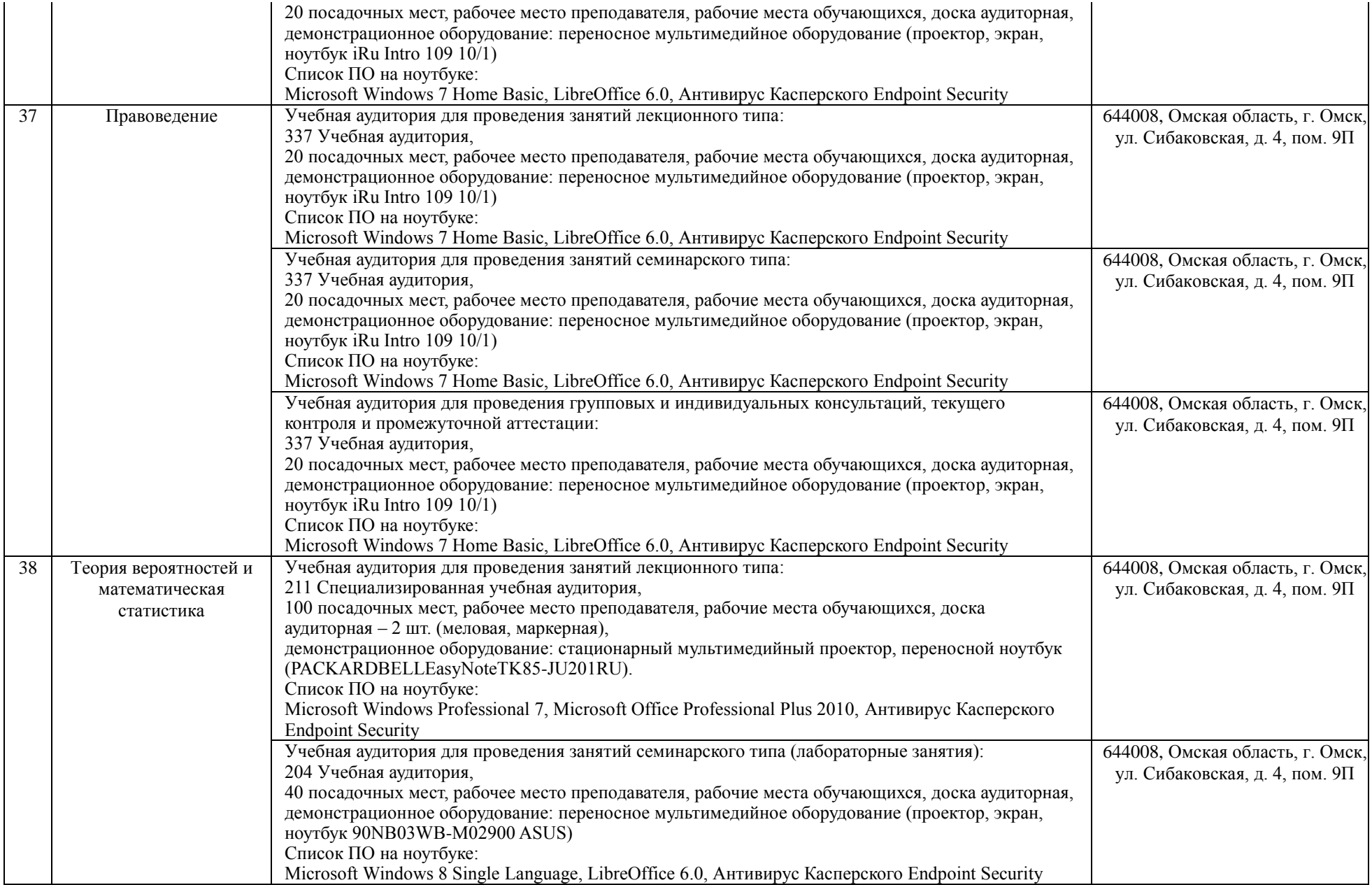

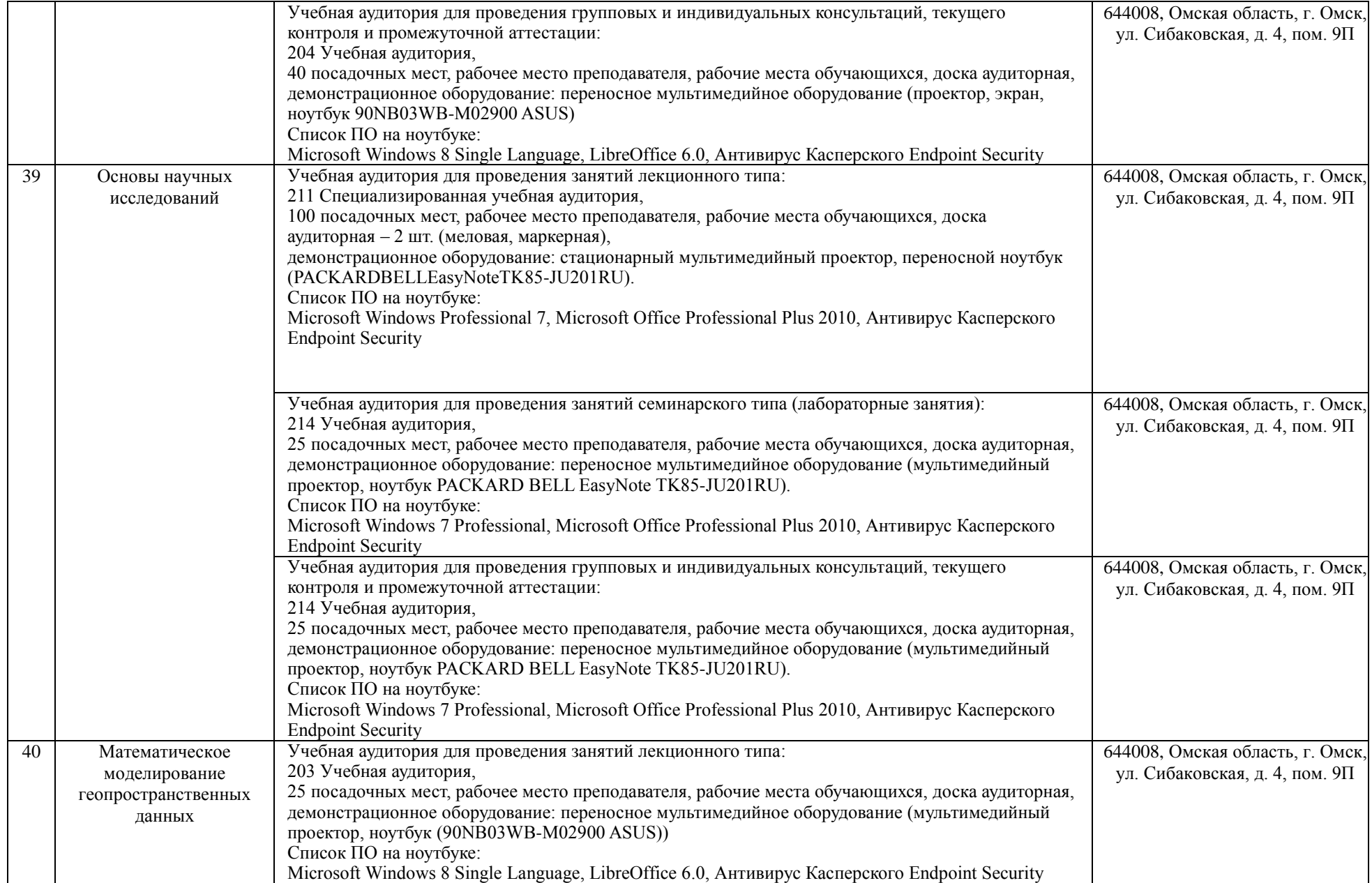

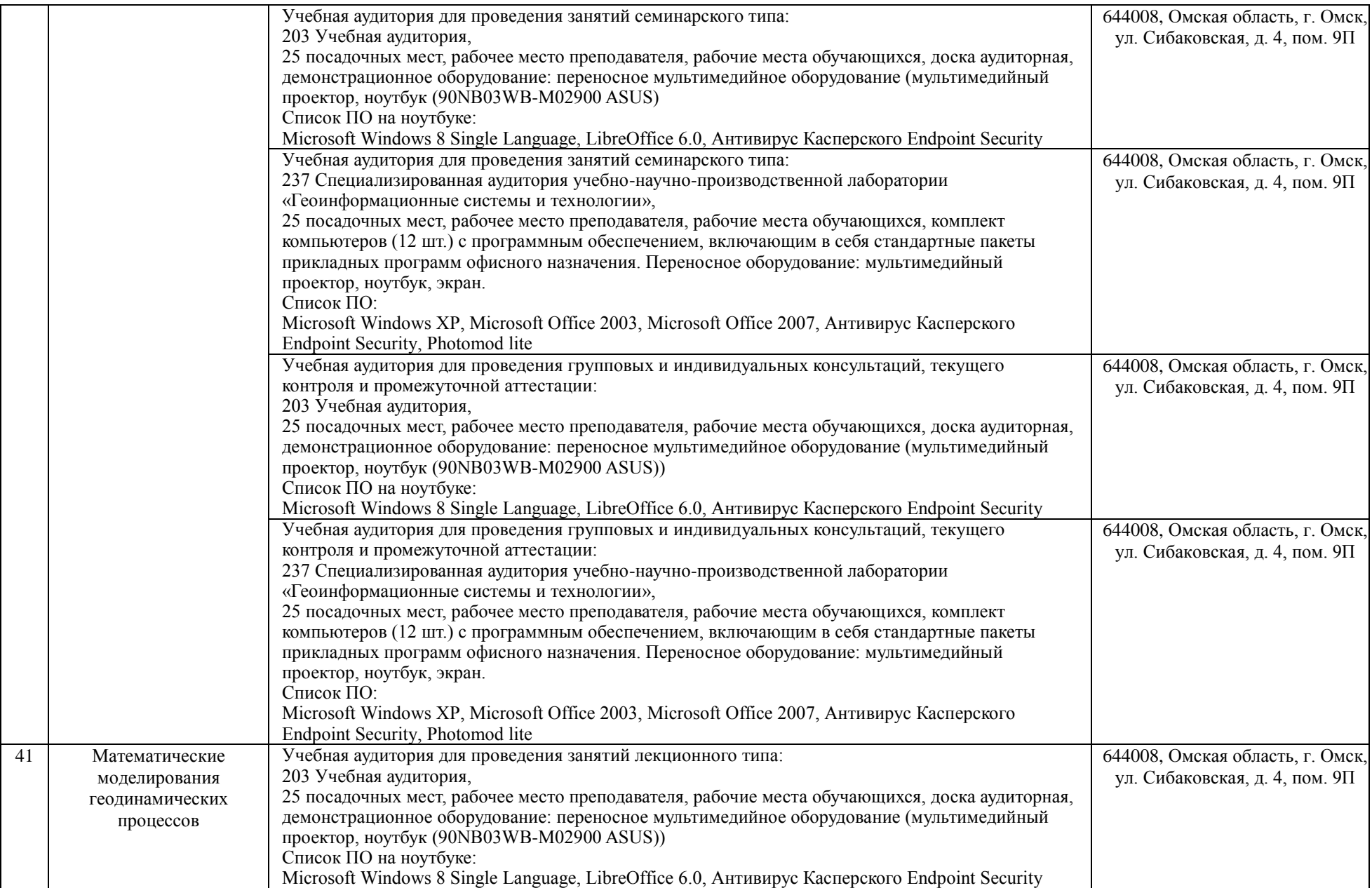

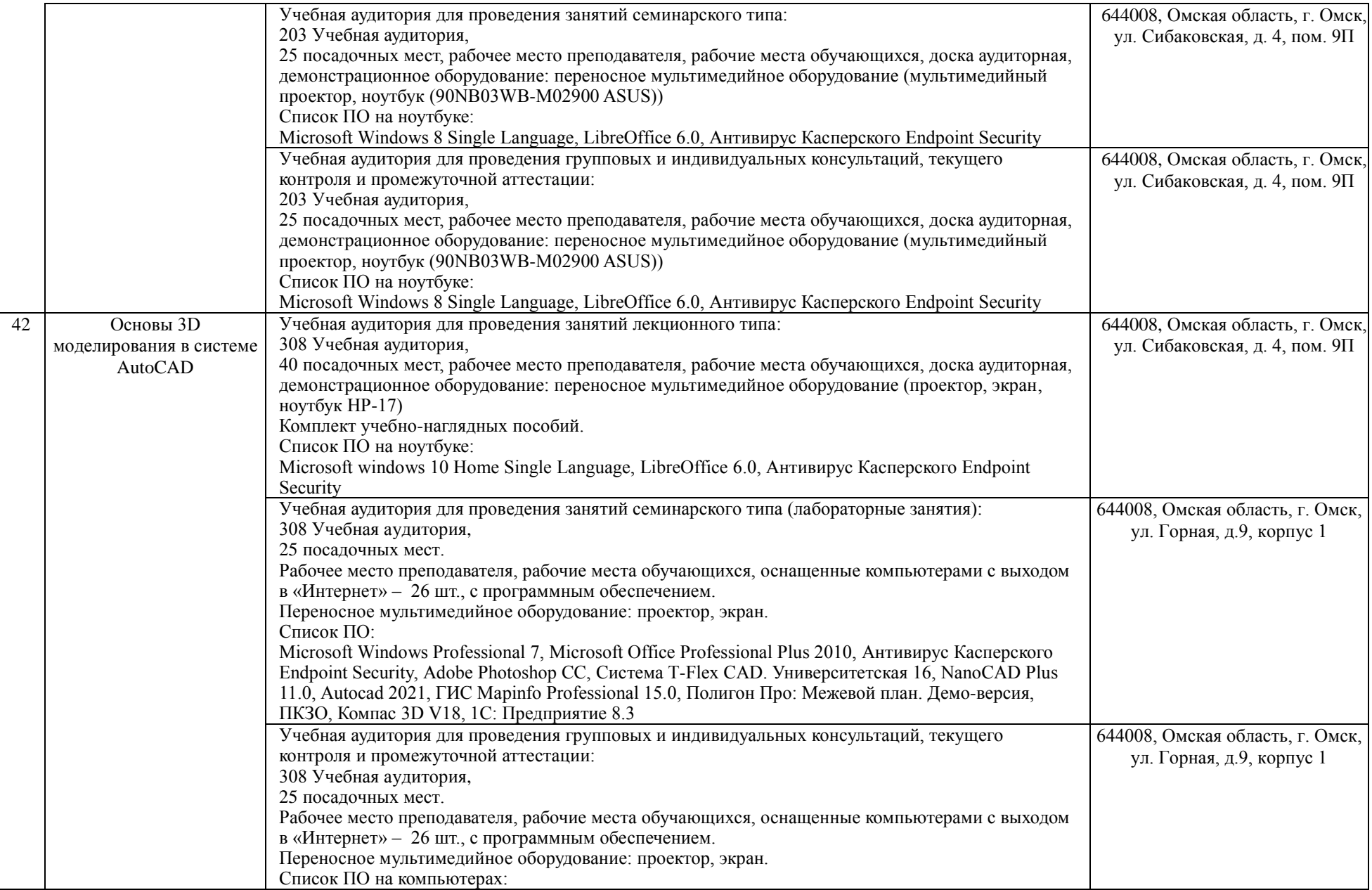

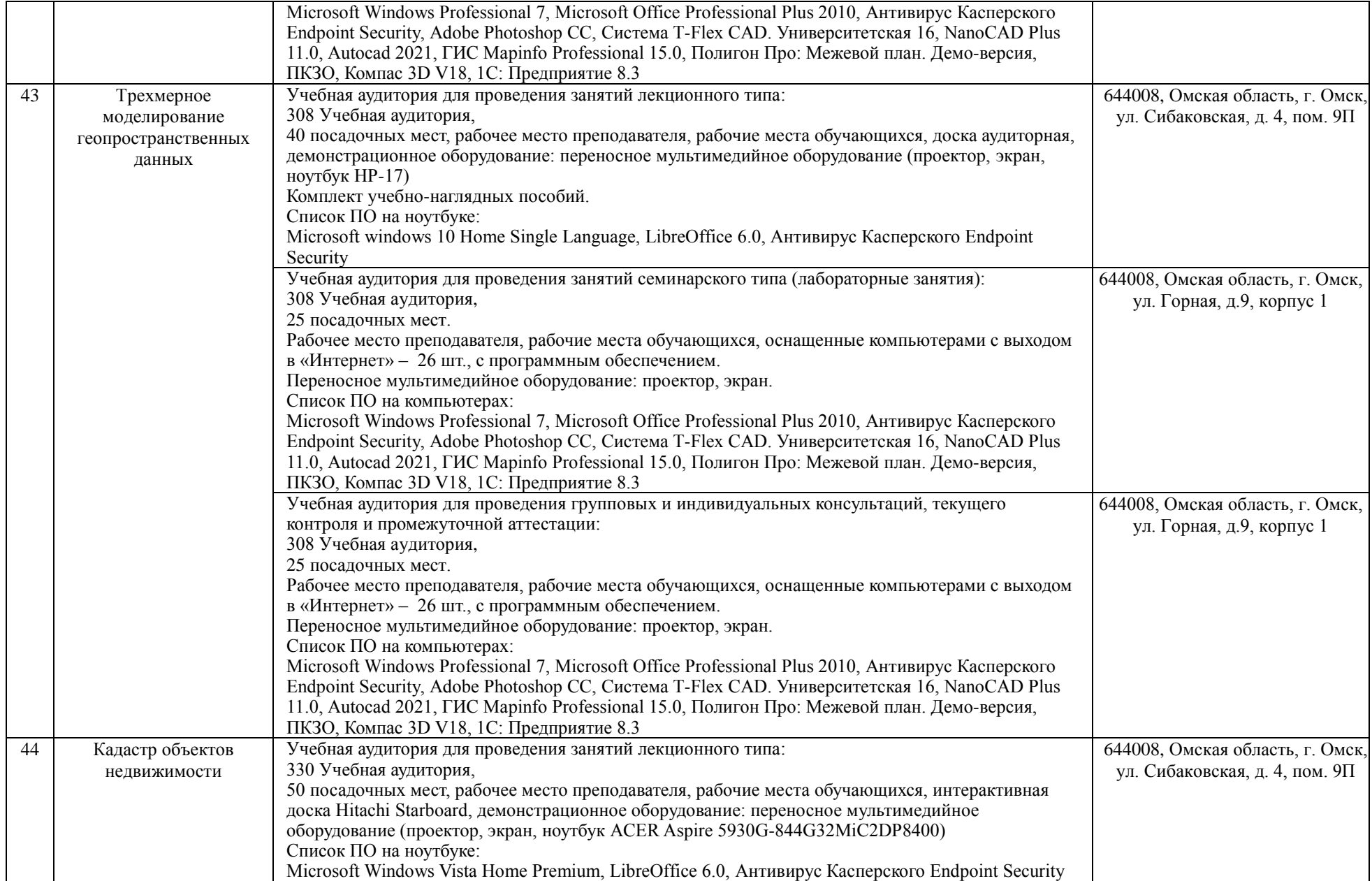

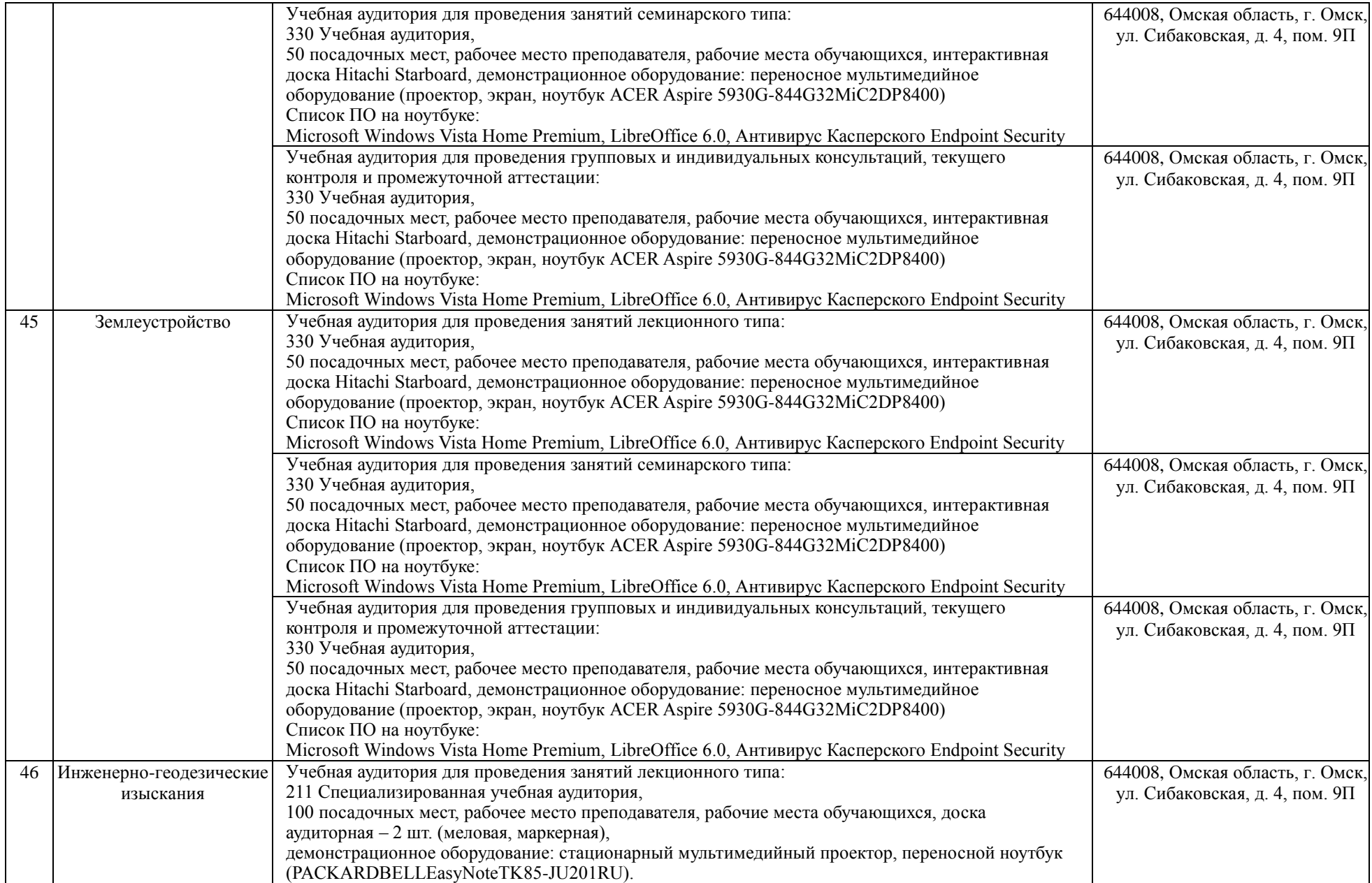

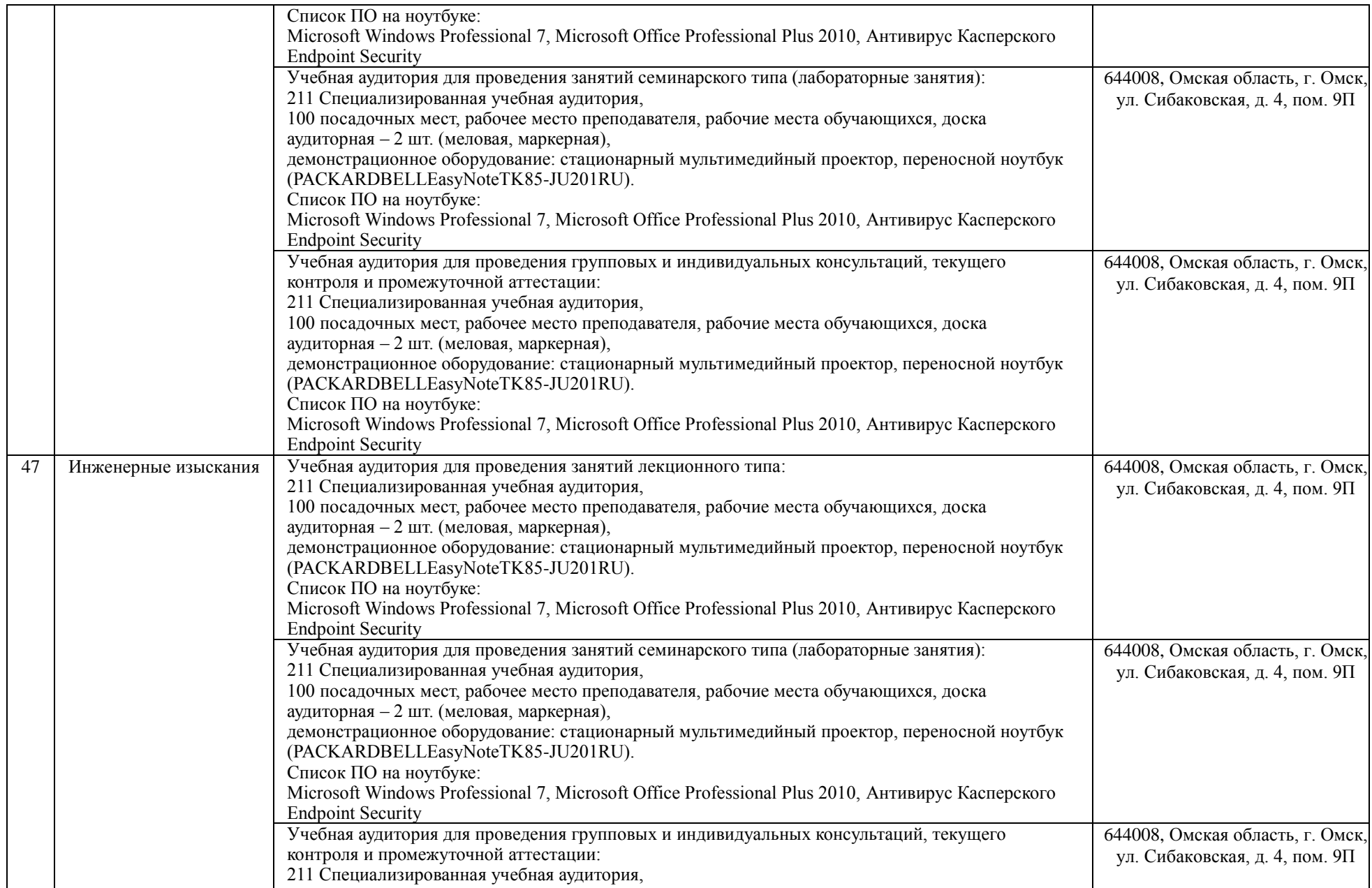

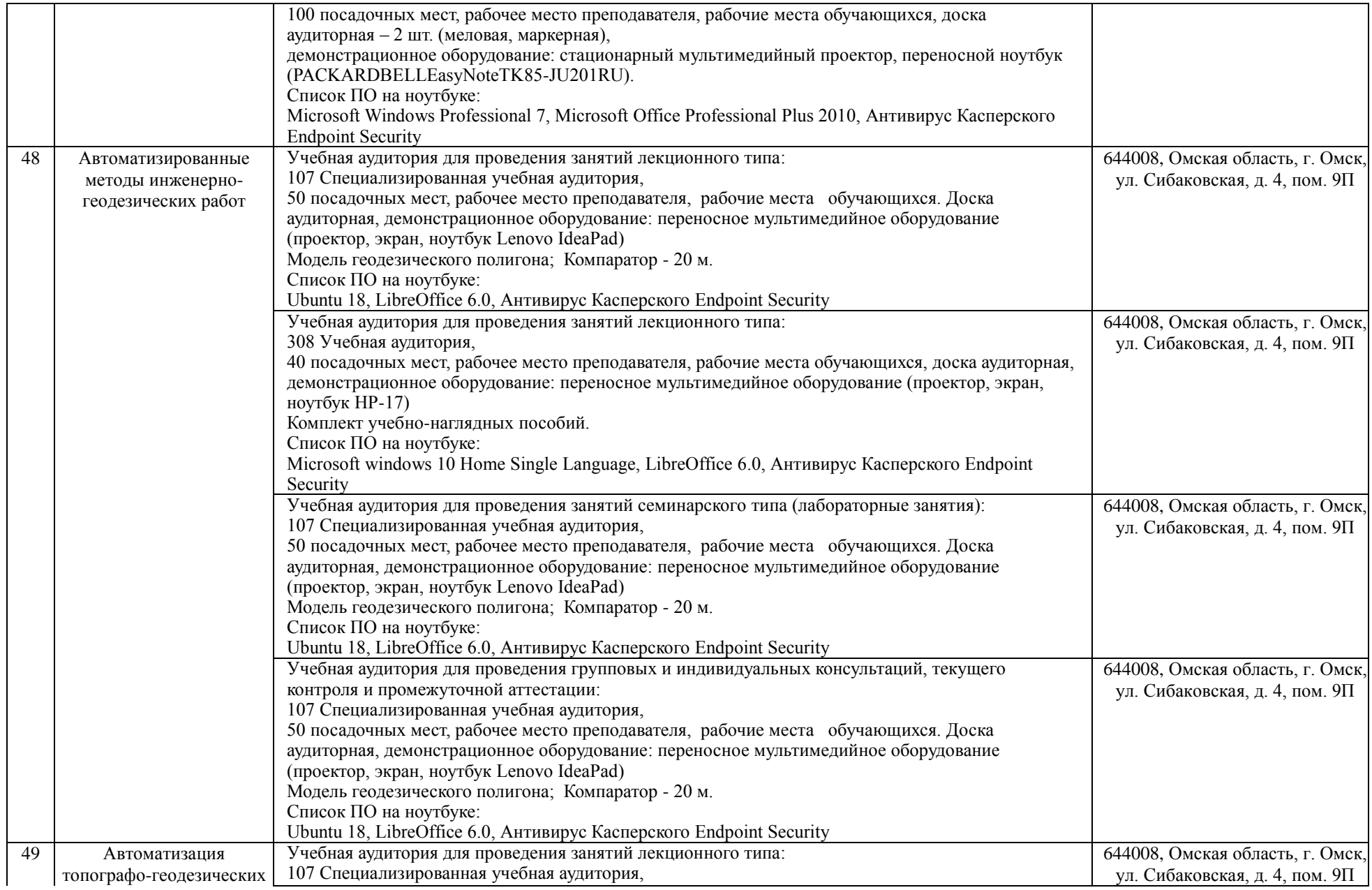

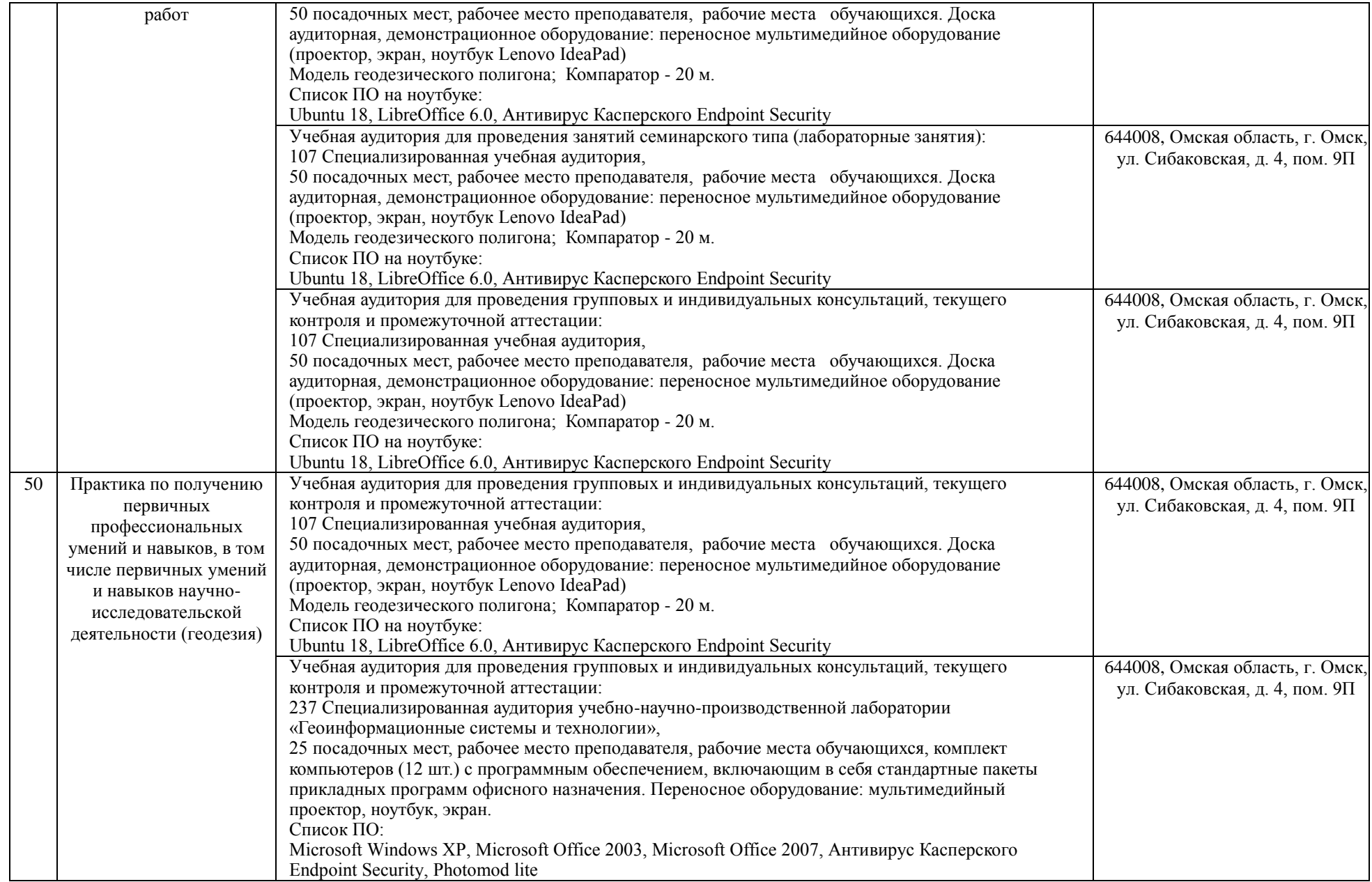

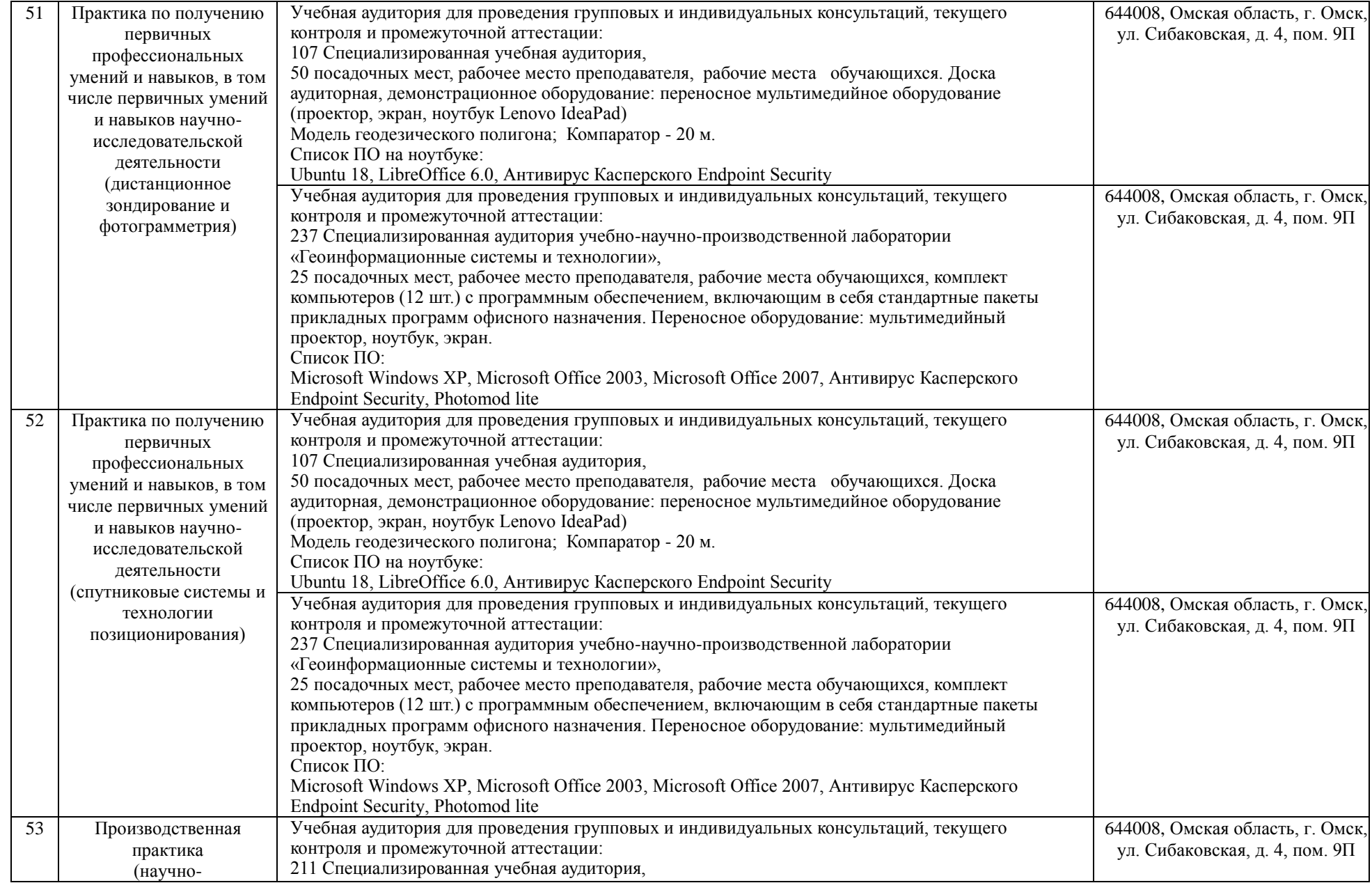

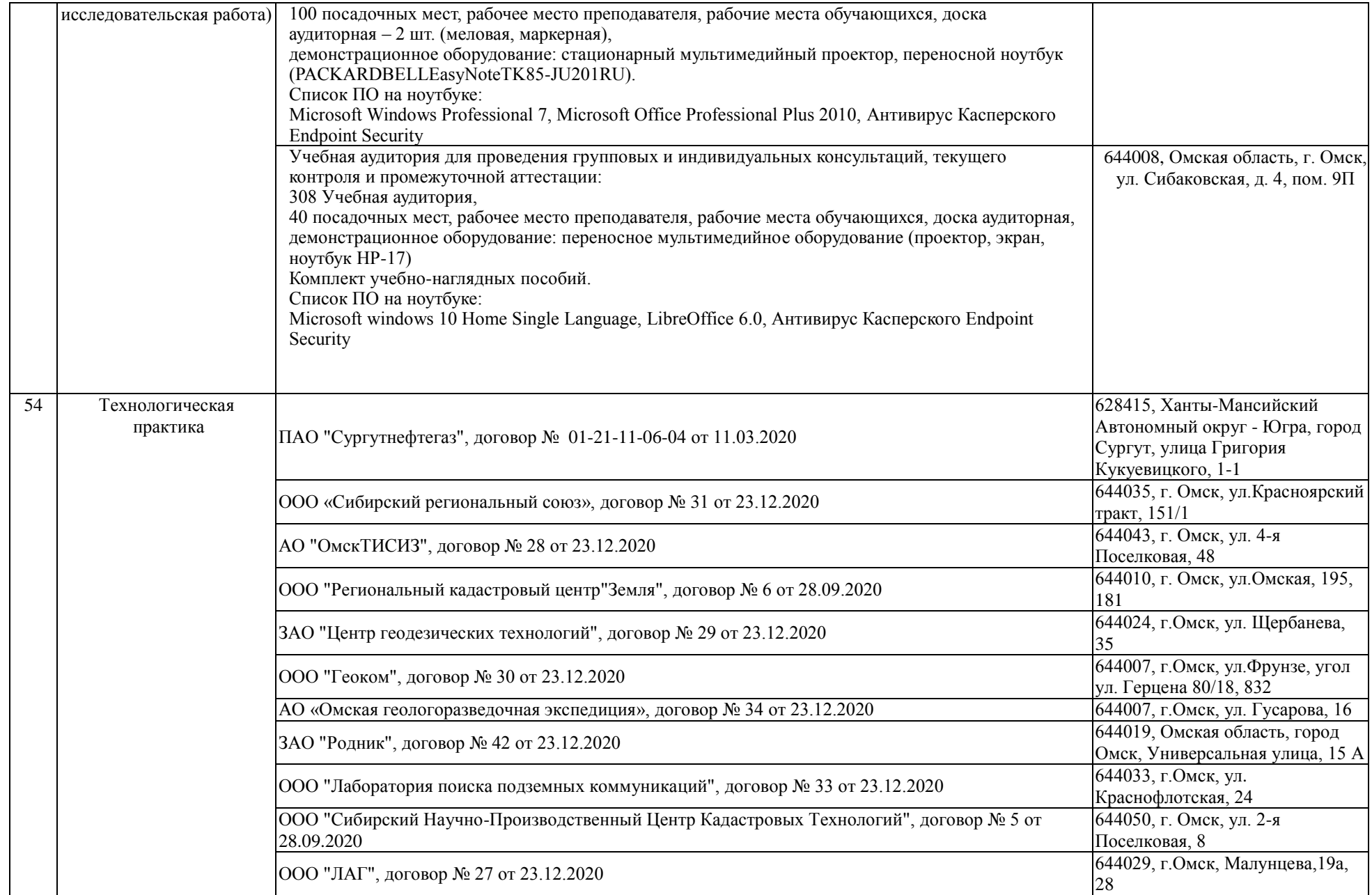

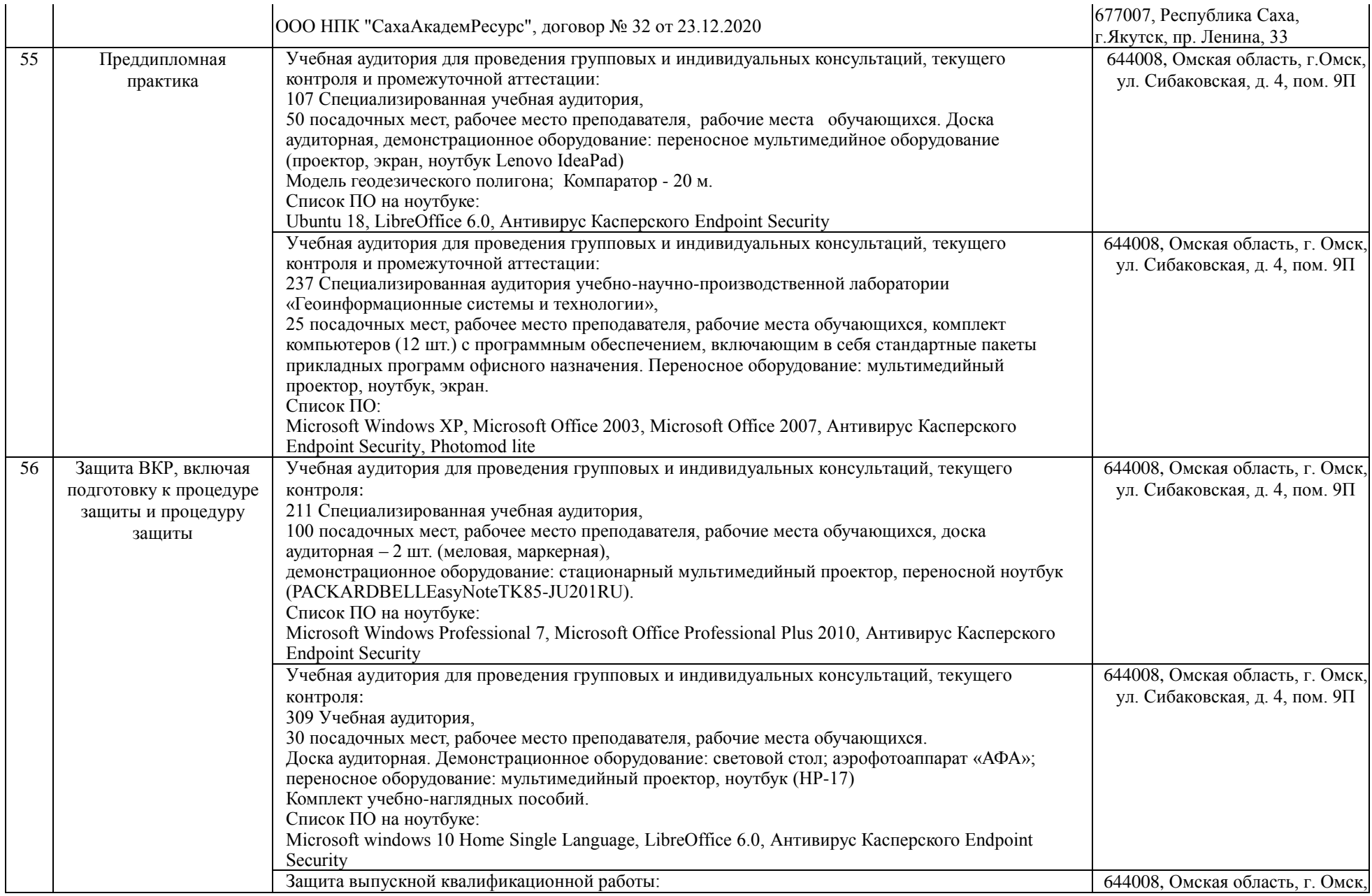

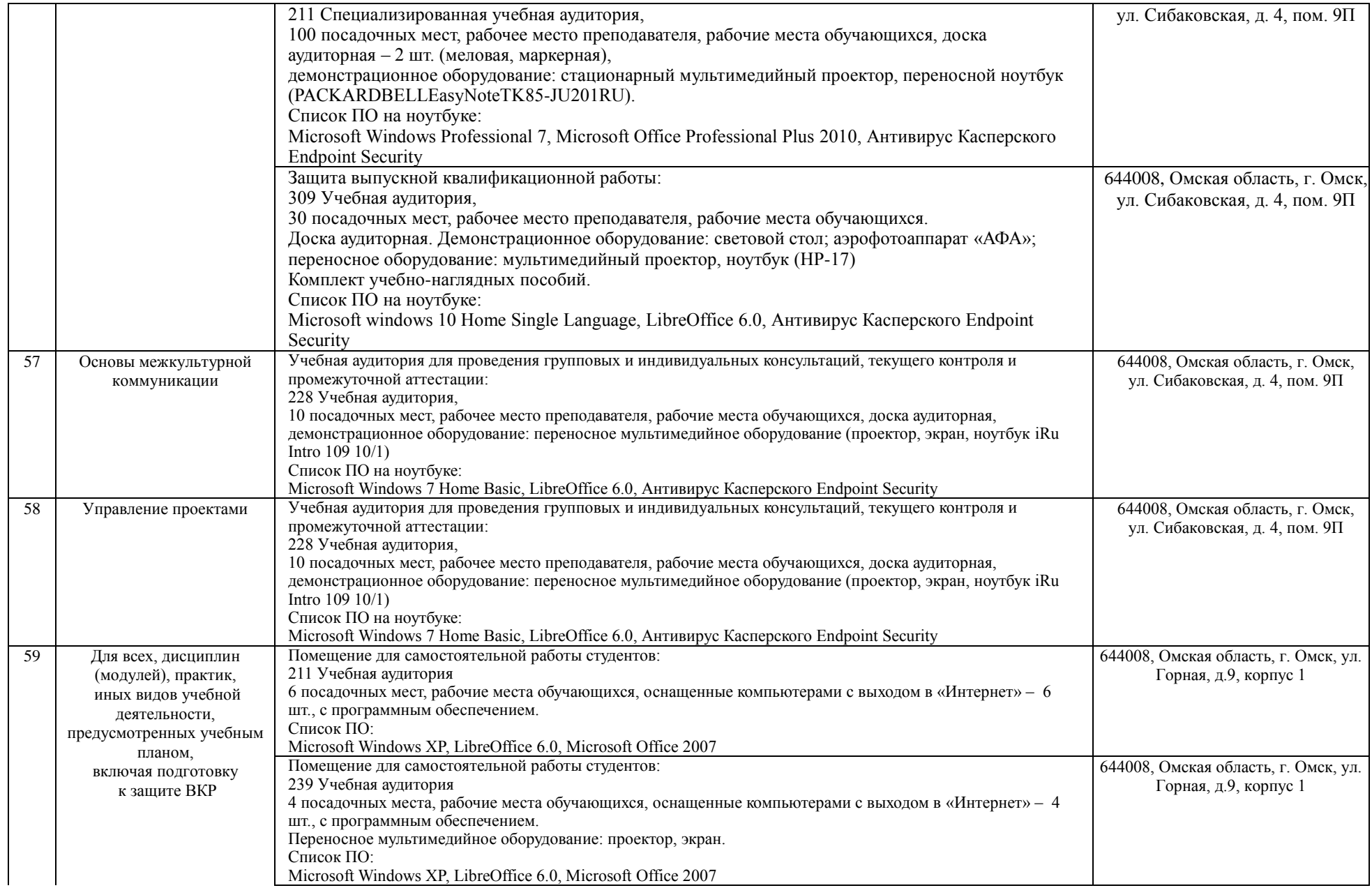

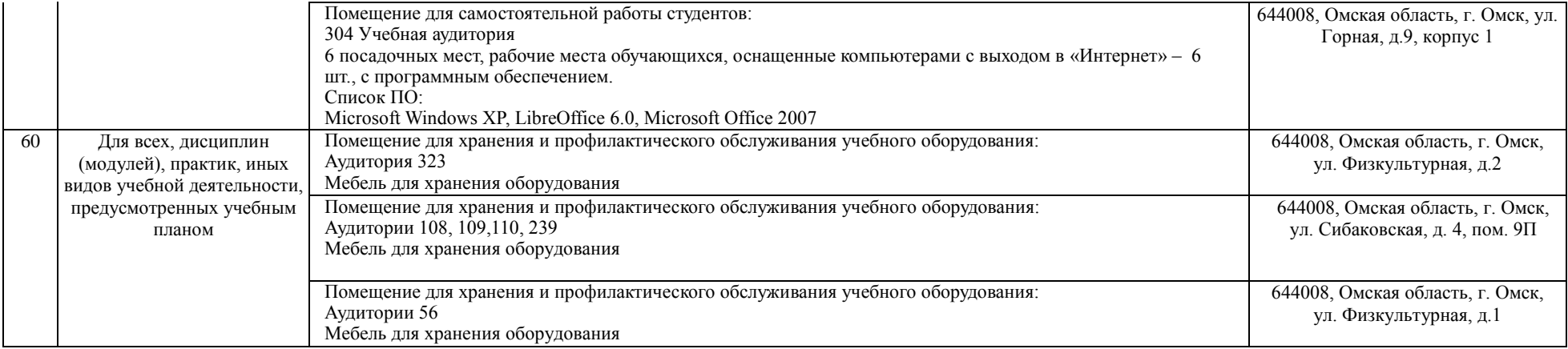